### ФЕДЕРАЛЬНОЕ АГЕНТСТВО ПО ОБРАЗОВАНИЮ РОССИЙСКОЙ ФЕДЕРАЦИИ

МОСКОВСКИЙ ИНЖЕНЕРНО-ФИЗИЧЕСКИЙ ИНСТИТУТ (ГОСУДАРСТВЕННЫЙ УНИВЕРСИТЕТ)

# **Лабораторный практикум**

# **«ЭЛЕКТРИЧЕСКИЕ И МАГНИТНЫЕ СВОЙСТВА ВЕЩЕСТВА. ДВИЖЕНИЕ ЧАСТИЦ В ЭЛЕКТРОМАГНИТНОМ ПОЛЕ»**

*Под редакцией В. Ф. Федорова*

Переиздание

Москва 2009

УДК 537(076.5) ББК 22336я7 Л 12

**Лабораторный практикум «Электрические и магнитные свойства вещества. Движение частиц в электромагнитном поле»:** *Учебное пособие* / Под ред. В. Ф. Федорова. Переиздание. М.: МИФИ, 2009. 76 с.

*Авторы:* Е.Н. Аксенова, М.Е. Алешина, Е.И. Бабаджан, В.А. Безус, Н.Н. Взоров, И.А. Виноградов, В.И. Гервидс, Л.П. Горбачев, С.А. Липатов, А.Ю. Матрончик, Е.И. Миронова, В.М. Овсянкина, А.И. Татур, Т.А. Семенова, В.В. Светозаров, В.Б. Соколов, В.Ф. Федоров.

Содержит описание работ, посвященных изучению электрических и магнитных свойств вещества и движения заряженных частиц в электрическом и магнитном полях. По сравнению с предыдущим в данный практикум добавлена новая работа 7а.

Предназначен для студентов, изучающих курс общей физики по программе МИФИ в 3-м семестре.

*Рекомендовано редсоветом МИФИ в качестве учебного пособия*

*ISBN 978-5-7262-1125-1* 

- © *Московский государственный инженерно-физический институт (технический университет), 1994*
- © *Московский инженерно-физический институт (государственный университет), 2009*

### $P<sub>9</sub>$ ботя 3

# ИЗУЧЕНИЕ ТЕРМОЭЛЕКТРИЧЕСКИХ ЯВЛЕНИЙ

Цель: проведение градуировки термопары и изучение явления Пельтье

#### **ВВЕДЕНИЕ**

Перенос тепла в полупроводниках и металлах тесно связан с движением носителей заряда - электронов и дырок, поэтому тепловые и электрические процессы взаимозависимы, что и приводит к возникновению так называемых термоэлектрических явлений. В работе изучаются два таких явления: возникновение термоэлектрической ЭДС (ТЭДС) и явление Пельтье. ТЭДС появляется в цепи из двух или более разнородных проводящих материалов в том случае, когда температуры мест их соединений (спаев) неодинаковы. Возникновение ТЭДС обусловлено двумя причинами: одна «часть» ТЭДС создается за счет того, что контактная разность потенциалов зависит от температуры, другая связана с преимущественной диффузией «горячих» электронов из области, где их концентрация больше (у нагретого конца), в области, где их концентрация меньше (у холодного конца), что приводит к появлению дополнительного электрического поля, направленного навстречу градиенту температуры.

Соединяя два различных металла или полупроводника, получаем прибор для измерения разности температур  $\Delta T = T_2 - T_1$  электрическим методом — термопару. На рис.3.1 изображена такая термопара, состоящая из двух разных проволочек, спаи которых находятся при различных температурах  $T_1$  и  $T_2$ . ТЭДС *Е* можно измерить, подключая потенциометр к точкам а и в, а зная ТЭДС, можно рассчитать  $\Delta T$ . Характеристикой термопары является дифференциальная ТЭДС (ДТЭДС):  $\alpha = dE/d(\Delta T)$ .

3

Если взять термопару, состоящую из данного вещества и вещества, выбранного за эталонное (обычно - свинец), то, измеряя ДТЭДС такой пары, получим  $\alpha_{\rm R}$  — характеристику данного вещества. Тогда для любой термопары из веществ  $B_1$  и  $B_2$  можно найти ДТЭДС  $\alpha = |\alpha_{B1} - \alpha_{B2}|$ . Она меняется в пределах от единиц и десятков мкВ/К у металлов до тысячи мкВ/К у полупроводников, причем сильно зависит от чистоты материалов.

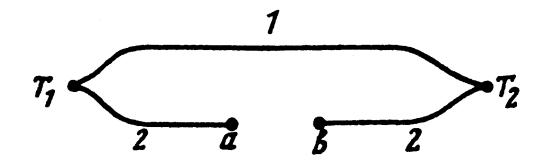

Рис.3.1. Принципиальная схема дифференциальной термопары:  $1$  — проволока из вещества 1; 2 — проволока из вещества 2

Если зависимость  $E(\Delta T)$  в рассматриваемом интервале температур линейная, то очевидно в этом температурном интервале

$$
E = \alpha (T_2 - T_1), \tag{3.1}
$$

что и обусловливает удобство использования термопары для измерений температуры.

При протекании тока через цепь, составленную из разнородных металлов или полупроводников, происходит явление, обратное возникновению ТЭДС: температура одних спаев повышается за счет выделения в них дополнительного (к джоулеву) тепла, температура других — понижается за счет поглощения в них тепла. Этот эффект был открыт французским физиком Ж. Пельтье в 1834 г. и поэтому носит название эффекта Пельтье. Количество тепла  $d'Q_{\pi}$ , выделяющегося или поглощающегося в спае за промежуток времени dt, при этом пропорционально силе тока:  $d'Q_{\Pi} = \Pi I dt$ , где П — коэффициент Пельтье, связанный с ДТЭДС следующим соотношением:  $\Pi = \alpha T$  (*T* — температура спая). Напомним, что джоулево тепло, во-первых, всегда только «выделяется» и, во-вторых, пропорционально квадрату силы тока:  $d'Q_{\pi} \sim I^2$ .

Возникновение явления Пельтье связано с различием в средней энергии носителей заряда (электронов и дырок) в различных веществах. Если носители заряда, пройдя через спай, попадут в вещество, где их средняя энергия меньше, то избыток энергии передается кристаллической решетке и спай нагревается. При перемещении носителей заряда в противоположном направлении их энергия до перехода через спай меньше, чем в веществе после спая. В этом случае энергия носителей заряда, проходящих через спай, увеличивается за счет кристаллической решетки — спай охлаждается. Отсюда, в частности, следует, что энергия поглощается при одном направлении тока и выделяется при другом: тепло Пельтье меняет знак при изменении направления тока на противоположный. Для металлов коэффициент Пельтье порядка 1 — 10 мВ, а для полупроводников порядка 1 — 300 мВ.

### **ОПИСАНИЕ УСТАНОВКИ**

В данной работе градуировку термопары проводят по точкам плавления (кристаллизации) свинца, висмута и олова, а также по температуре кипения воды. При этом один из спаев термопары помещается в воду с тающим льдом с целью его термостатирования при 0 °С, поэтому  $\Delta T = T$  (°С), где *Т* — температура второго спая (рис.3.2).

Схема установки для изучения явления Пельтье приведена на рис.3.3. Основным элементом этой установки является герметически закрытый с помощью влагонепроницаемых прокладок составной цилиндр, внутри которого помещен исследуемый образец. Образец состоит из двух спаянных в торце оловянного и висмутового стержней. Своими внешними концами стержни впаяны в латунные цилиндры большой массы, что обеспечивает достаточно эффективный отвод тепла от этих спаев. Цилиндр погружен в жидкость с постоянной температурой — термостат. Температура спая *2*, где выделяется или поглощается тепло Пельтье, определяется с помощью специальной измерительной термопары ТП; температура жидкости и, соответственно, внешних концов стержней (термостатированных спаев *1* и *3*) — ртутным термометром.

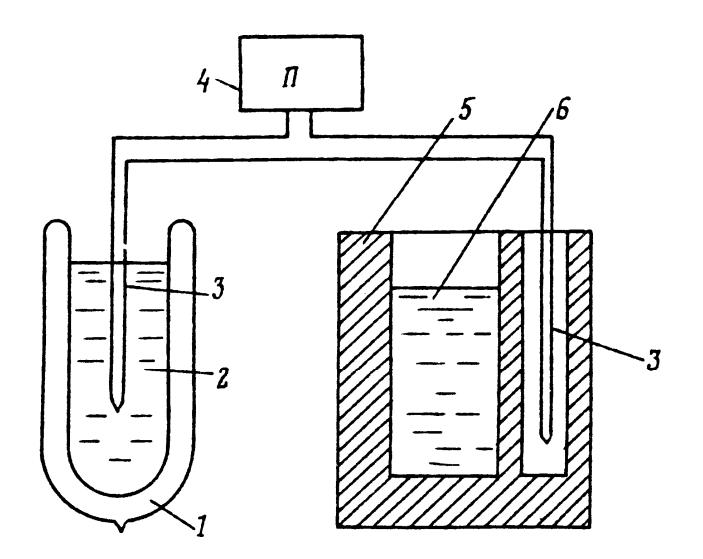

*Рис.3.2.* Схема установки для определения ТЭДС: *1* — сосуд Дьюара; *2* — вода с тающим льдом; *3* — измерительная дифференциальная термопара; *4* — прибор для измерения ТЭДС; *5* — тигель; *6* — металл или вода

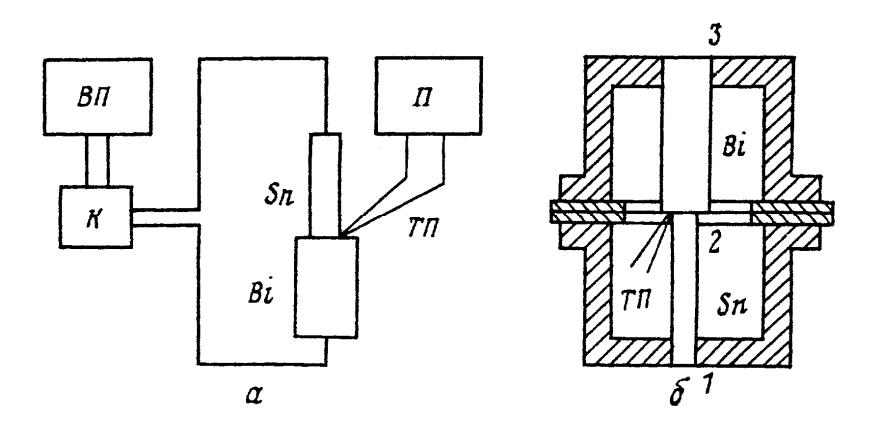

*Рис.3.3.* Схема для наблюдения эффекта Пельтье: *а* — принципиальная электрическая схема (ВП — выпрямитель; К — коммутатор; Sn — оловянный стержень; Bi — висмутовый стержень; ТП — измерительная термопара; П — прибор для измерения ТЭДС); *б* — схема цилиндра с образцом (*1* и *3* — термостатированные спаи; *2* — спай, на котором выделяется тепло Пельтье)

Для определения коэффициента Пельтье составим уравнение теплового баланса спая 2 для бесконечно малого промежутка времени  $dt$ 

$$
d'Q_{\Pi} + d'Q'_{\Pi} + d'Q_{\Gamma} + d'Q_{0} = 0,
$$

где  $d'Q_{\Pi}$  — поглощаемое тепло Пельтье;  $d'Q'_{\Pi} = 1/2RI^2dt$  — половина джоулева тепла, выделяющегося в объеме образца (вторая его половина, как можно показать, отходит к термостатированным спаям);  $d'Q_{\tau}$  — тепло, получаемое от термостатированных спаев;  $d'Q_0$  — тепло, рассеиваемое со спая 2 в окружающую среду;  $R$  сопротивление образца.

Температура всех спаев одинакова и равна  $T$  при  $I=0$  и  $I = I_0 \neq 0$ , при этом  $d'Q_T = d'Q_0 = 0$  и для  $\Pi$  легко получить

$$
\Pi = I_0 R / 2 \tag{3.2}
$$

Поскольку  $\Pi = \alpha T$ , то для ДТЭДС имеем

$$
\alpha = I_0 R / (2T) \tag{3.3}
$$

### ЗАДАНИЯ

1. Ознакомиться с правилами работы на установках и проведения измерений, приведенными в приложении, которое выдается в лаборатории.

2. Измерить ТЭДС, соответствующую температуре кипения волы:

снять зависимость ТЭДС от времени при охлаждении расплавленных олова, свинца и висмута;

по графикам зависимостей  $E(t)$  ( $t$  — время) определить ТЭДС, соответствующие температурам кристаллизации (плавления) олова, висмута и свинца.

3. По полученным данным построить график зависимости ТЭДС изучаемой термопары от температуры в интервале  $0^{\circ}C$  – температура кристаллизации свинца. По графику определить среднюю ДТЭДС термопары для указанного температурного интервала.

4. Измерить температуру жидкости в сосуде установки для изучения явления Пельтье

5. Снять зависимость ТЭДС измерительной термопары от силы тока через образец для двух противоположных направлений тока. Обратить внимание на то, что ТЭДС может иметь как положительные, так и отрицательные значения. Измерения следует проводить при включенном миксере. благодаря которому происходит выравнивание температуры жидкости, в которую погружен исследуемый спай

Построить график указанной зависимости, считая положительным направление тока - от Sn к Bi. Построенная кривая должна иметь *U*-образную форму. По графику определить, при каком направлении тока тепло Пельтье поглощается, и найти силу тока  $I_0$ , при которой ТЭДС и температура спая 2 такие же, как и в отсутствие тока через образец при  $I = 0$ .

6. Измерить температуру жидкости в сосуде по окончании экспериментов. Разность температур до и после проведения измерений позволяет оценить погрешность в определении температуры жидкости.

7. Определить полное сопротивление образца R путем измерения падения напряжения на нем и силы тока, идущего через образец.

8. По найденным *Т*,  $I_0$  и R с помощью формул (3.2) и (3.3) вычислить коэффициенты Пельтье и ДТЭДС пары Bi-Sn.

### КОНТРОЛЬНЫЕ ВОПРОСЫ

1. Каковы причины возникновения ТЭДС?

2. Какой величиной можно охарактеризовать эффективность термопары как термометра?

3. Опишите методику градуировки термопары.

4. Для каких веществ и почему ДТЭДС максимальна?

5. В чем заключается эффект Пельтье и каковы причины его возникновения?

6. Можно ли по ДТЭДС определить коэффициент Пельтье?

7. У термопары всегда два спая. При измерении термопарой температуры спая висмут-олово один из спаев измерительной термопары имеет температуру спая висмут-олово. Где находится второй спай измерительной термопары и какова его температура?

8. Можно ли в данной работе, не рискуя получить неверные данные, проводить измерение температуры спая висмут-олово сразу же после очередного измерения силы тока через образец?

9. Какой вид имеет кривая зависимости ЭДС от тока?

10. Что можно сказать о температуре различных точек образца и цилиндра, в который он помещен, если сила тока через образец равна  $I_0$ ?

## $P<sub>9</sub>$ бота 4

### ИЗУЧЕНИЕ СЕГНЕТОЭЛЕКТРИЧЕСТВА

Цель: изучение явления гистерезиса в кристаллах сегнетоэлектрика и определение точки Кюри.

### **ВВЕДЕНИЕ**

Сегнетоэлектриками называются диэлектрические кристаллы, обладающие в определенном интервале температур спонтанной (самопроизвольной) поляризованностью P<sub>c</sub>, зависящей от внешних воздействий. (Напомним, что поляризованностью, или вектором поляризации называется дипольный электрический момент единицы объема вещества.) Впервые сегнетоэлектрические свойства были открыты в 1920 г. у сегнетовой соли  $KNaC_4H_4O_6 \cdot 4H_2O$ (двойная натриевокалиевая соль винной кислоты, содержащая четыре молекулы кристаллизационной воды), откуда и возникло это название. Теория сегнетоэлектричества в рамках общей теории фазовых переходов второго рода Ландау была впервые построена В.Л. Гинзбургом в 1945 г.

Кристаллы сегнетоэлектриков состоят из доменов — областей с различными направлениями поляризованности Р. В пределах одного домена спонтанные поляризованности  $P_c$  всех элементарных ячеек ориентированы в одну сторону. Векторы Р. различных доменов направлены произвольно, так что суммарный вектор  $\Sigma P_c$ всего сегнетоэлектрика может быть равен нулю. Приложение к кристаллу внешнего поля приводит к переориентации отдельных доменов, и вектор Р<sub>с</sub> получает преимущественное направление вдоль электрического поля.

Величина спонтанной поляризованности меняется при изменении внешних условий: наложении электрического поля, механических напряжений, температурных полей. При этом зависимость поляризованности от изменения внешних воздействий носит нелинейный характер. Для каждого сегнетоэлектрика имеется свое (обычно одно) значение температуры, называемое *точкой Кюри*  $T_{\kappa}$ , при которой происходит перестройка кристаллической решетки и спонтанная поляризация исчезает (фазовый переход второго рода). Выше этой температуры сегнетоэлектрик ведет себя как обычный диэлектрик (рис.4.1).

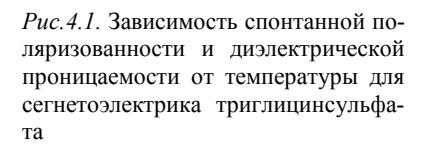

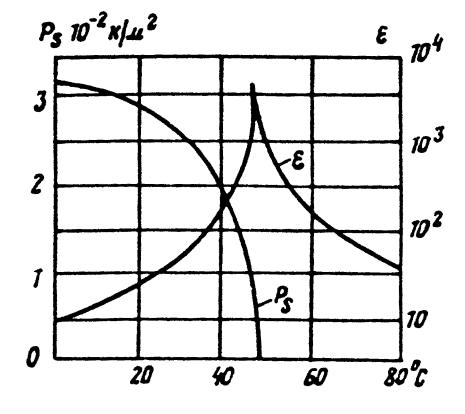

Рассмотрим поведение сегнетоэлектриков на примере керамики ВаТіО<sub>з</sub> (титанат бария), имеющей наиболее простую кристаллическую структуру (температура Кюри  $T<sub>K</sub>$  = 393 К). При  $T > T<sub>K</sub>$  титанат бария имеет кубическую структуру, причем в центре куба находится ион титана, в центрах граней — ионы кислорода и в вершинах — ионы бария. Ввиду наличия центра симметрии титанат бария в этих условиях является простым диэлектриком  $(P_c = 0)$ . Фазовый переход при температуре 393 К сводится к тому, что одно из ребер кубической ячейки удлиняется и становится тетрагональной осью, а два других ребра одинаково укорачиваются. Какое из трех одинаковых ребер кубической ячейки удлинится — это дело случая. Однако если в результате флуктуации возникнет какое-то случайное удлинение, то оно определит выделенное направление, вдоль которого и будет происходить дальнейшее удлинение. В результате решетка положительных ионов смещается относительно решетки отрицательных ионов, и вдоль этого выделенного направления может ориентироваться спонтанная поляризованность **P**<sup>с</sup> . Для титаната бария при комнатной температуре  $P_{\rm c} =$  0,26  ${\rm K}$ л/м<sup>2</sup>.

Диэлектрическая проницаемость ε у сегнетоэлектрика значительно больше, чем у обычного диэлектрика, а в области около температуры Кюри имеет аномально большое значение (1000- 30000) и подчиняется закону Кюри — Вейсса (см. рис.4.1):

$$
\varepsilon = B/(T - T_{\rm K}),
$$

где *B* — константа Кюри — Вейсса. Для титаната бария в максимуме  $\epsilon \approx 6000 \div 7000$ .

Вектор электрического смещения в сегнетоэлектрике складывается из двух компонент:  $\mathbf{D} = \varepsilon_0 \mathbf{E} + \mathbf{P}$ , где  $\mathbf{E}$  — среднее макроскопическое поле в сегнетоэлектрике, а  $P = P_{\mu} + P_{\mu}$ , где  $P_{\mu}$  индуцированная поляризованность,  $P_c$  — спонтанная поляризованность. Диэлектрические свойства сегнетоэлектриков во многих отношениях аналогичны магнитным свойствам ферромагнетиков.

Число различных доменов в основном зависит от симметрии кристалла. Рассмотрим поведение сегнетоэлектрика в переменном электрическом поле на примере многодоменного кристалла. В отсутствие внешнего электрического поля макроскопическая спонтанная поляризованность такого сегнетоэлектрика, вследствие компенсации поляризованности доменов противоположных знаков, практически равна нулю. При приложении внешнего поля (рис.4.2) с увеличением его напряженности электрический дипольный момент будет вначале расти линейно только за счет индуцированной поляризованности (участок *ОА* на рис.4.2). В этой области напряженностей поля сегнетоэлектрик ведет себя аналогично обычным диэлектрикам, имеющим линейную зависимость поляризованности от напряженности внешнего поля  $P_{UHJ} = \varepsilon_0 (\varepsilon - 1)E$ .

При дальнейшем увеличении напряженности поля начинается переполяризация доменов, причем, чем больше увеличивается напряженность поля, тем большее число доменов вовлекается в процесс переполяризации. Зависимость *P* от *E* становится нелинейной (участок *АВ*). При некотором значении напряженности поля все домены будут ориентированы вдоль поля (точка *В*). Дальнейшее увеличение напряженности поля ведет лишь к незначительному увеличению поляризованности за счет расширения границ областей доменов (участок ВС). Таким образом, в сильном поле кристалл становится однодоменным. Для получения численного значения поляризованности насыщения  $P_s$  необходимо экстраполировать участок насыщения кривой ВС до пересечения с осью поляризованности, т.е. к значению  $E = 0$ . При уменьшении поля кривая зависимости  $P$  от  $E$  не будет совпадать с первоначальной, так как процесс переориентации доменов в электрическом поле задерживается. При  $E = 0$  сегнетоэлектрик будет иметь некоторую остаточную поляризованность  $P_{\text{ocr}}$ .

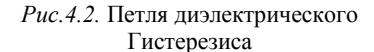

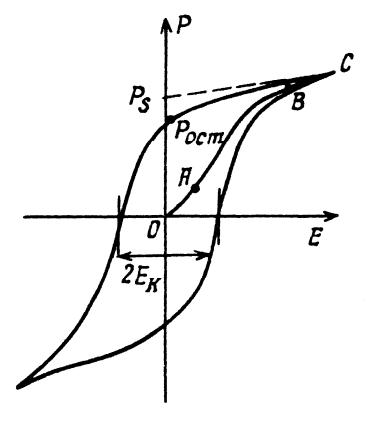

При изменении знака поля процесс поляризации доменов будет происходить аналогичным образом и при напряженности поля, равной коэрцитивной  $E_{\kappa}$ , поляризованность кристалла будет равна нулю. При дальнейшем изменении напряженности внешнего поля зависимость  $P$  от  $E$  имеет вид петли гистерезиса. Зависимость  $P$  от  $E$  для однодоменного кристалла аналогична рассмотренной петле, она лишь значительно «круче» (в пределе петля имеет прямоугольный вид), и значение остаточной поляризованности  $P_{\text{ocr}}$  совпадает со значением поляризованности насыщения  $P_s$ . Из рассмотрения поведения сегнетоэлектрика в переменном поле видно, что сегнетоэлектрики (так же, как и ферромагнетики) обладают «памятью», причем это состояние сохраняется достаточно долго.

В отличие от обычных диэлектриков, сегнетоэлектрики обладают значительно большими потерями. (В переменном электрическом поле диэлектрик разогревается. Та часть энергии переменного электрического поля, которая преобразуется в тепло, называется диэлектрическими потерями.) Величина этих потерь пропорциональна площади петли гистерезиса. Работа, совершаемая внешним полем при изменении поляризации сегнетоэлектрика на величину  $dP$  при напряженности электрического поля E, равна  $dA = VEdP$ , где  $V = SI$  — объем сегнетоэлектрического конденсатора,  $S$  — площадь его электрода,  $l$  — толщина образца из сегнетоэлектрика. При циклической переполяризации сегнетоэлектрика работа за один цикл пропорциональна площади петли гистерезиса и равна  $A = V \int E dP$ . Мощность потерь на гистерезис при частоте внешнего поля f равна

$$
N = Af = fSI \int EdP \approx 4P_s E_{\kappa} fSI. \tag{4.1}
$$

Величина удельной мощности потерь

$$
W = N / SI = 4PsE\kappaf
$$
 (4.2)

#### ОПИСАНИЕ УСТАНОВКИ

Используемые приборы (рис.4.3): нагреватель Н, ключ К, измеритель емкости ИЕ, вспомогательная схема ВС, предназначенная для наблюдения петли гистерезиса на осциллографе; источник переменного напряжения  $U_{\sim}$ ; электронный осциллограф (X- и Yвходы); термометр (на рисунке не показан).

Для исследования свойств сегнетоэлектрика используемый образец (керамика ВаТіО<sub>з</sub> с добавлением олова и стронция) помещается между обкладками конденсатора  $C_r$ .

Ключ К имеет два положения: в положении «1» исследуемая емкость  $C_x$  подключается к схеме ВС, в положении «2» — к измерителю емкости ИЕ. Емкости С и  $C_r$  в схеме соединены последовательно, и, таким образом, заряд на них одинаков:

$$
q=U_{C_0}C_0=U_{C_x}C_x
$$

$$
\text{I.e. } U_y = U_{C_0} = U_{C_x} \frac{C_x}{C_0} = U_{C_x} \frac{\varepsilon \varepsilon_0 S}{C_0 l} \text{ (rark kak } C_x = \varepsilon \varepsilon_0 S / l \text{). } \text{3} \text{gecb}
$$

 $U_y$  — напряжение, подаваемое на Y-вход осциллографа с конденсатора  $C_0$ . Кроме того,  $U_{C_x} = El$ ,  $E$  — напряженность поля внутри конденсатора  $C_x$ . Используя соотношение  $P = \varepsilon_0 (\varepsilon - 1) E \approx \varepsilon_0 \varepsilon E$ (так как  $\varepsilon >> 1$ ), получаем  $U_{C_x} = Pl/(\varepsilon_0 \varepsilon)$ . Подставляя это выражение в формулу для  $U_y$ , получаем

$$
U_{v} = SP/C_0, \tag{4.3}
$$

т.е. напряжение, подаваемое на *Y*-вход осциллографа, пропорционально поляризованности.

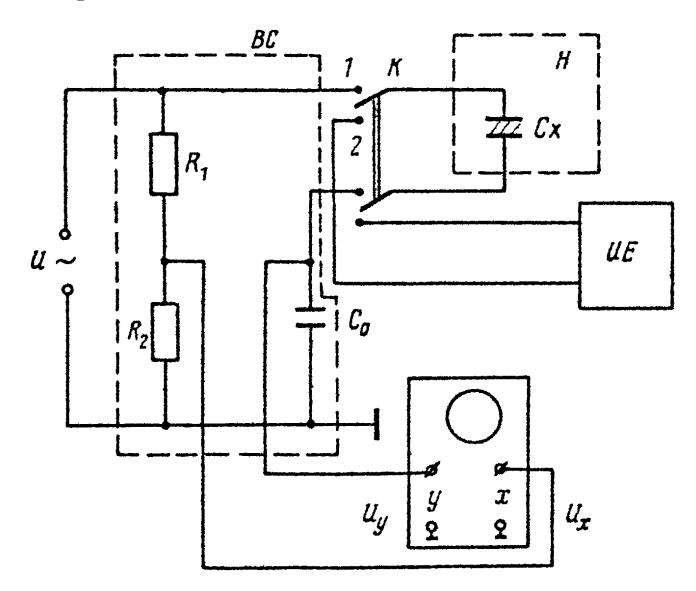

Рис. 4.3. Электрическая схема установки

На пластины  $X$  подается напряжение  $U_x$  с сопротивления  $R_2$ :

$$
U_x = U_x R_2 / (R_1 + R_2), \quad U_x = U_{C_x} + U_{C_0} \approx U_{C_x} = El
$$

(так как  $C_0 >> C_x$ , то  $U_{C_0} >> U_{C_0}$ ). Кроме того,  $R_1 + R_2 \approx R_1$ , так как  $R_1 \gg R_2$ . И, следовательно,

$$
U_x = R_2 l E / R_1. \tag{4.4}
$$

Таким образом, на X-пластины подается напряжение, пропорциональное напряженности электрического поля.

Измерение температурного хода диэлектрической проницаемости сводится к измерению температурного хода емкости образца из сегнетокерамики толщиной l и площадью S.

### ЗАДАНИЯ

1. Изучение диэлектрического гистерезиса и определение параметров петли:

а) собрать схему согласно рис.4.3;

б) включить прибор и, подавая напряжение на образец в диапазоне 150 - 200 В, получить на экране осциллографа петлю гистерезиса; амплитуда должна быть такой, чтобы сегнетоэлектрик входил в насыщение (признаком насыщения являются «усы» на петле гистерезиса), скопировать на кальку петлю гистерезиса и оси координат  $X$  и  $Y$ :

в) измерить с помощью осциллографа величины  $U_x$  и  $U_y$ , при которых петля достигает насыщения (напряжения, соответствующие точке *В* на петле (см. рис.4.2));

г) перевести петлю на миллиметровую бумагу, рассчитать масштаб по осям  $X$ (ось E) и Y (ось P), используя формулы (4.3) и (4.4), подставить в них значения  $U_x$  и  $U_y$ , измеренные в пункте в;

д) используя известный масштаб, определить по графику величины  $P_s$ ,  $P_{\text{ocr}}$ ,  $E_{\kappa}$ ;

е) рассчитать для частоты  $f = 50$  Гц мощность потерь, а также удельную мощность W, используя формулу (4.2);

ж) определить удельную мощность потерь на гистерезис за один цикл переполяризации непосредственно по площади петли геометрическим способом с учетом масштабов по осям; умножив полученное значение на частоту сети  $f$ , сравнить результат с соответствующим значением  $W$ , полученным в пункте е.

2. Определение точки Кюри:

а) измерить  $C_r$  при комнатной температуре;

б) снять зависимость емкости образца *Cx* от температуры *Т* при его нагревании;

в) поставить ключ К в положение «1» и при охлаждении образца зарисовать 3 — 4 петли, сделать вывод о зависимости диэлектрических потерь от температуры;

г) построить график зависимости  $C^{-1} = f(T)$ :

д) определить температуру Кюри для данного сегнетоэлектрика, вблизи температуры Кюри зависимость аппроксимируется двумя прямыми, пересечение их дает точку Кюри;

е) вблизи температуры Кюри оценить значение диэлектрической проницаемости образца по известным параметрам конденсатора.

## **КОНТРОЛЬНЫЕ ВОПРОСЫ**

1. Что такое сегнетоэлектрик?

2. Как зависят спонтанная поляризация  $P_c$  и ее производная  $dP_c / dT$  от температуры  $T$ ?

3. Как зависит площадь петли гистерезиса от температуры и частоты электрического поля?

4. Объясните, с точки зрения доменной структуры, характер зависимости поляризации от электрического поля.

5. Что такое коэрцитивная напряженность  $E_{\kappa}$ ?

6. Как зависит диэлектрическая проницаемость сегнетоэлектриков от температуры?

7. Почему температуру Кюри можно определить как аппроксимацию двух прямых в зависимости  $C_x^{-1} = f(T)$ ?

8. Для чего в схеме ВС установлены сопротивления *R*<sup>1</sup> , *R*<sup>2</sup> ?

9. Каким образом на экране можно наблюдать петлю диэлектрического гистерезиса?

10. Почему напряжение, подаваемое на *Y*-вход осциллографа, пропорционально *Р*?

11. Почему напряжение, подаваемое на *X*-вход осциллографа, пропорционально *E*?

## $P<sub>9</sub>$ бота 5

## ТЕМПЕРАТУРНАЯ ЗАВИСИМОСТЬ ЭЛЕКТРОПРОВОДНОСТИ ПОЛУПРОВОДНИКОВ

Цель: исследование температурной зависимости электропроводности полупроводников и определение ширины запрещенной зо- $HbL$ 

#### **ВВЕДЕНИЕ**

Твердые тела по электрическим свойствам могут быть разделены на три класса: металлы, полупроводники и изоляторы. Полупроводники по величине удельной электрической проводимости занимают промежуточное место между металлами и изоляторами. Но не это количественное отличие выделяет полупроводники в особый класс веществ и обеспечивает им различные специфические области технических применений. Основным и характерным свойством полупроводников является то, что их проводимость может очень сильно изменяться под действием различных факторов: температуры, освещения, давления и т.д. Электропроводность полупроводников резко возрастает, например, с повышением температуры, в то время как в металлах она падает. По определению, плотность тока

$$
j = nq < v > , \tag{5.1}
$$

где  $n$  — концентрация носителей заряда;  $q$  — их заряд;  $\langle v \rangle$  средняя скорость направленного движения носителей заряда. Используя закон Ома в дифференциальной форме

$$
j = \sigma E \tag{5.2}
$$

и определение (5.1), проводимость вещества можно записать в виде

$$
\sigma = nqu_0, \tag{5.3}
$$

где  $u_0 = < v > /E$  — величина, называемая подвижностью носителей заряда. Подвижность численно равна средней скорости носителей заряда, приобретаемой ими в поле, напряженность которого равна единице.

Формула (5.3) позволяет качественно понять физические причины различий в проводимости металлов, полупроводников и изоляторов (диэлектриков).

В диэлектриках свободных носителей заряда практически нет, т.е. можно считать, что  $n = 0$  и проводимость  $\sigma = 0$ .

В металлах полная концентрация носителей заряда - свободных электронов - является величиной постоянной, поэтому зависимость проводимости металлов от температуры  $T$  определяется зависимостью подвижности  $u_0$  от *T*. И в металлах, и в полупроводниках ио с ростом температуры относительно медленно убывает, поэтому и проводимость металлов о медленно убывает с ростом температуры.

В полупроводниках, в отличие от металлов, концентрация тех носителей заряда (электронов или дырок), которые способны перемещаться под действием электрического поля и, следовательно, участвовать в создании тока, быстро меняется при изменении температуры. Концентрация и возрастет с увеличением температуры значительно быстрее, чем убывает  $u_0$ . Поэтому именно зависимость  $n(T)$  определяет в грубых чертах зависимость от температуры проводимости полупроводников о.

Причины роста  $n(T)$  в полупроводниках иллюстрирует рис.5.1. В твердом теле, как и в атоме, энергия электрона не может принимать любое значение. Разрешенные значения энергии (уровни энергии) группируются в зоны, из которых рассмотрим две: валентную зону и зону проводимости (см. рис.5.1, а). В валентной зоне и в зоне проводимости уровни энергии расположены чрезвычайно «густо»: расстояние между соседними уровнями порядка 10<sup>-23</sup> эВ. т.е. ничтожно мало. В полупроводниках «дно» зоны проводимости отделено от «потолка» валентной зоны интервалом ширины  $\Delta W_0$ , внутри которого, если кристалл идеальный и без примесей (см. дальше), разрешенных значений энергии нет. Это - так называемая запрещенная зона.

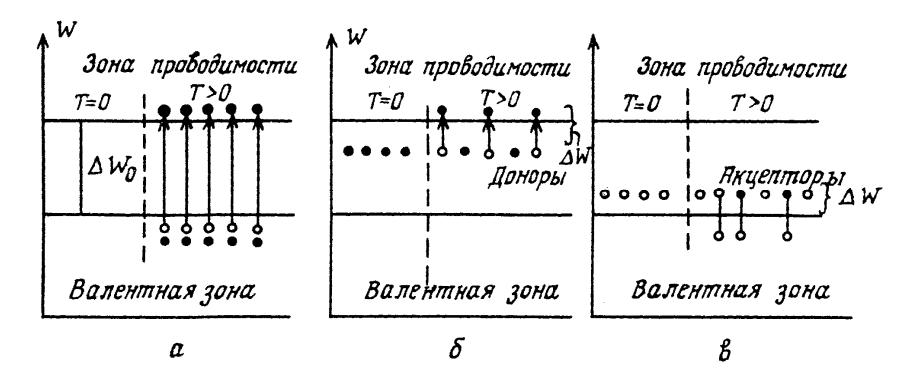

*Рис.5.1.* Энергетическая модель полупроводника: *а* — идеальный полупроводник без примесей; *б* — полупроводник с донорной примесью; *в* — полупроводник с акцепторной примесью

При *T* = 0 в полупроводниках все уровни валентной зоны заняты, а зоны проводимости — свободны. В силу принципа Паули, возможны лишь переходы электронов с уровней валентной зоны на свободные уровни зоны проводимости. Для такого перехода необходима энергия не меньшая, чем ширина запрещенной зоны  $\Delta W_0$ , которая, как правило, составляет несколько десятых долей электрон-вольта. Сообщение электрону такой энергии с помощью самого электрического поля требует полей очень большой напряженности, при которых происходит электрический пробой полупроводника. Для того, чтобы электроны могли разгоняться и, следовательно, создавать ток под действием практически сколько угодно слабого поля, необходимо, чтобы над уровнями, занятыми электронами, были очень близко к ним расположенные свободные уровни. Такая ситуация имеет место, если некоторая часть электронов уже находится в зоне проводимости. Переход части электронов в зону проводимости происходит, например, при нагреве полупроводника за счет энергии теплового движения. При этом в валентной зоне часть уровней освобождается: в валентной зоне появляются дырки.

При *T* ≥ 0 концентрация электронов, находящихся в зоне проводимости, а вместе с ней и проводимость полупроводника, экспоненциально растут с повышением температуры:

$$
\sigma = \sigma_1 \exp(-\Delta W_0 / 2kT). \tag{5.4}
$$

Проводимость (5.4), возникающая в результате перехода электронов с верхних уровней валентной зоны в зону проводимости, называется *собственной.* 

Если в основной кристаллической решетке полупроводника имеются примесные атомы, то в запрещенной зоне образуются узкие (локальные) энергетические уровни. В зависимости от валентности атомов примеси эти уровни могут быть при *T* = 0 либо свободны, либо полностью заняты электронами. На рис.5.1, *б* и *в* показаны два наиболее интересных случая, когда занятые электронами примесные уровни расположены вблизи «дна» зоны проводимости (см. рис.5.1, *б*) и когда свободные от электронов примесные уровни расположены вблизи «потолка» валентной зоны. Расстояние от «дна» зоны проводимости до примесных уровней  $\Delta W_{\pi}$  в первом случае и от «потолка» валентной зоны до примесных уровней Δ*W*<sup>А</sup> во втором случае называется *энергией ионизации примеси.* Примеси могут быть подобраны так, чтобы эти расстояния были малы по сравнению с шириной запрещенной зоны:

$$
\Delta W_{\rm \mu} \ll \Delta W_0 \, ; \tag{5.5a}
$$

$$
\Delta W_{\rm A} \ll \Delta W_0. \tag{5.56}
$$

При нагреве полупроводника с примесью, если неравенства (5.5) выполнены, в первую очередь будут происходить переходы электронов между примесными уровнями и уровнями ближайшей зоны. В первом случае (см. рис.5.1, *б*) электроны с примесных уровней попадают в зону проводимости, где они становятся способными перемещаться под действием электрического поля: возникает *примесная электронная проводимость.* Концентрация электронов, находящихся в зоне проводимости, а вместе с ней и сама проводимость зависят от температуры по закону (сравни с (5.4)):

$$
\sigma = \sigma_{2\pi} \exp(-\Delta W_{\pi} / 2kT). \tag{5.6}
$$

Примесь, поставляющая электроны в зону проводимости, называется *донорной.* 

Во втором случае (см. рис.5.1, *в*) электроны переходят с верхних уровней валентной зоны на свободные примесные уровни. Часть уровней валентной зоны освобождается, и электроны валентной зоны получают возможность перемещаться под действием электрического поля: возникает примесная дырочная проводимость. Название «дырочная» проводимость обусловлено следующим. Отсутствие в первоначально полностью занятой валентной зоне отрицательно заряженного электрона эквивалентно наличию положительно заряженной частицы - дырки. Концентрация дырок (вакансий), а вместе с ней и «дырочная» проводимость зависят от температуры по закону:

$$
\sigma = \sigma_{2A} \exp(-\Delta W_A / 2kT). \tag{5.7}
$$

Примесь, «захватывающая» электроны из валентной зоны (создающая дырки в валентной зоне), называется акцепторной.

В общем случае проводимость полупроводника складывается из собственной (5.4) и примесной ((5.6) или (5.7)) проводимостей

$$
\sigma = \sigma_1 \exp\left(-\frac{\Delta W_0}{2kT}\right) + \sigma_2 \exp\left(-\frac{\Delta W_{\rm \pi}}{2kT}\right). \tag{5.8}
$$

Здесь  $\Delta W_{\text{n}} = \Delta W_{\text{n}}$  в случае донорной и  $\Delta W_{\text{n}} = \Delta W_{\text{A}}$  в случае акцепторной примеси. Величины  $\sigma_1$  и  $\sigma_2$  пропорциональны полным концентрациям собственных  $(n_1)$  и примесных  $(n_2)$  электронов (дырок), поэтому  $\sigma_1/\sigma_2 = n_1/n_2$ .

Зависимость логарифма проводимости (5.8) от обратной температуры  $\ln \sigma = f(1/T)$  качественно показана на рис.5.2. Собственная и примесная проводимости (первое и второе слагаемые в формуле  $(5.8)$ ) равны при температуре

$$
T^* = \frac{\Delta W_0 - \Delta W_{\text{n}}}{2k \ln(\sigma_1 / \sigma_2)} \approx \frac{\Delta W_0}{2k \ln(n_1 / n_2)}.
$$
 (5.9)

При низких температурах ( $T < T^*$ ) преобладает примесная проводимость, при высоких  $(T > T^*)$  — собственная проводимость. Пунктиром на рис.5.2 показаны асимптоты

$$
\ln[\sigma_1 \exp(-\Delta W_0 / 2kT)] = \ln \sigma_1 - \frac{\Delta W_0}{2k} \frac{1}{T};
$$
  

$$
\ln[\sigma_2 \exp(-\Delta W_{\text{II}} / 2kT)] = \ln \sigma_2 - \frac{\Delta W_{\text{II}}}{2k} \frac{1}{T},
$$

по углам наклона которых к оси абсцисс можно определить ширину запрещенной зоны и энергию ионизации примеси:

 $\Delta W_0 = 2k \text{ tga}_1$ ;  $\Delta W_\text{n} = 2k \text{ tga}_2$ .

 $(5.10)$ 

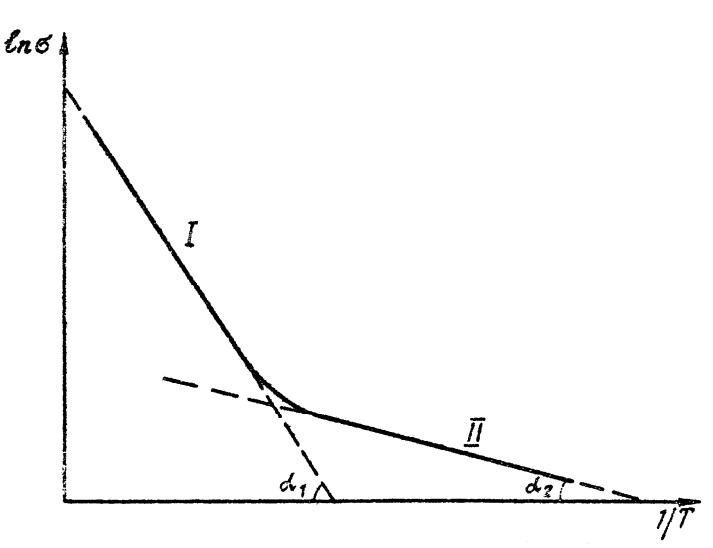

Рис. 5.2. Зависимость логарифма проводимости полупроводника от обратной абсолютной температуры

Расчет удельной электрической проводимости образца может быть произведен по формуле:

$$
\sigma = \frac{I}{SU},
$$

где  $I$  — сила тока, текущего через образец;  $U$  — падение напряжения на образце; S - площадь его поперечного сечения: l - расстояние между зондами (длина участка образца, на котором измеряется падение напряжения  $U$ ). Сила тока I в данной работе определяется по падению напряжения  $U_0$  на эталонном сопротивлении  $R_0$ , включенном последовательно с образцом. Это позволяет исприбор вольтметр. ПОЛЬЗОВАТЬ **ТОЛЬКО** ОЛИН Очевидно.  $I = U_0 / R_0$ , так что формула для расчета проводимости по данным непосредственных измерений имеет вид

$$
\sigma = (l/R_0 S)U_0 / U. \tag{5.11}
$$

Теплоемкости образца и датчика температуры отличаются друг от друга. По этой и по ряду других причин регистрируемая температура при нагревании и при охлаждении может быть несколько ниже и несколько выше действительной температуры образца. Для уменьшения возможной ошибки измерения производятся для одних и тех же значений регистрируемой температуры дважды: в процессе нагрева и в процессе охлаждения. При расчете проводимости проще вычислять отношение  $ln(\sigma/\sigma_0)$  отдельно при нагреве и охлаждении образца, получив две кривые зависимости  $\ln(\sigma/\sigma_0)$  от обратной абсолютной температуры  $(1/T)$  и два угловых коэффициента для определения ширины запрещенной зоны, которые потом обрабатываются методом Корнфельда. Параметры образца *l*, *S* и величину  $R_0$  можно включить в произвольную постоянную  $\sigma_0^1$ . Тогда

$$
\sigma / \sigma_0 = \frac{l U_0}{(SR_0 \sigma_0) U} = \frac{U_0}{U \sigma_0^1},
$$
\n(5.12)

где  $\sigma_0^1$  — безразмерная постоянная, подбираемая из соображений удобства, например, так, чтобы все значения  $ln(\sigma/\sigma_0)$  были положительными. По графику определяется тангенс угла наклона асимптоты tgα<sub>1</sub> и по формуле (5.10) рассчитывается ширина запрещенной зоны  $\Delta W_0$ . Точность приборов не позволяет определить энергию ионизации примеси  $\Delta W_{\text{n}}$ .

## **ОПИСАНИЕ УСТАНОВКИ**

Схема установки показана на рис.5.3. Некоторые элементы схемы (источник тока — трансформатор ТР, эталонное сопротивление и др.) помещены в отдельный блок питания БП, который соединен гибкими шнурами с образцом М, закрепленным в кристаллодержателе К, и вольтметром V. На панели блока питания имеется переключатель П на два положения: в положении I вольтметр измеряет падение напряжения *U* на образце, в положении II — падение напряжения *U*<sup>0</sup> на эталонном сопротивлении. Образец М и датчик Д электронного термометра ЭТ помещают в цилиндрический канал электрического нагревателя Р. Желательная скорость нагрева устанавливается подбором положения переключателя на блоке питания. Особенностью данной схемы является то, что через образец пропускается переменный ток. Использование переменного тока исключает влияние случайных ТЭДС, упрощает схему и делает измерения более стабильными.

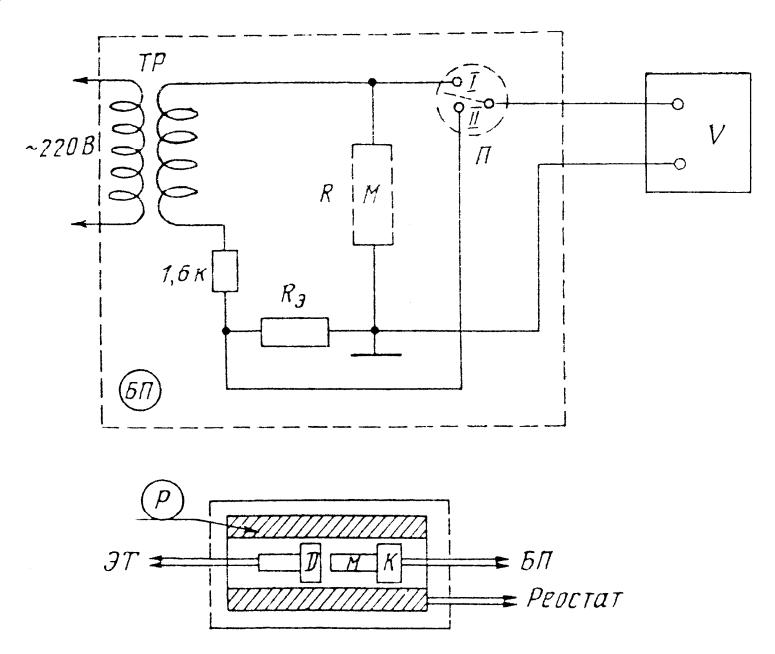

*Рис.5.3.* Схема установки

### ЗАДАНИЯ

1. Подготовить установку к измерениям.

2. При комнатной температуре сделать несколько измерений  $U$  и  $U_0$ , выбрать предел измерений и установить его на вольтметре.

3. Включить нагреватель на малую скорость нагрева, подобрав соответствующее положение переключателя на блоке питания нагревателя. Измерить напряжения  $U$  и  $U_0$  для  $N \sim 20$  значений температуры образца в интервале 20÷90 °С. Температура измеряется с помощью электронного термометра. Выключить нагреватель при температуре, меньшей максимальной, чтобы не допустить разрушения образца (из-за инерционности процесса нагревания температура образца будет еще некоторое время увеличиваться после выключения нагревателя). Измерить напряжения  $U$  и  $U_0$  при уменьшении температуры образца. Измерения при высоких температурах следует производить чаще, чем при низких, чтобы была возможность более точно провести нужную асимптоту на графике.

4. Для каждого значения температуры вычислить  $\sigma/\sigma_0$  по форпостроить графики зависимости муле  $(5.12)$  и  $\ln(\sigma/\sigma_0)$  = =  $f(1/T)$  для процессов нагревания и охлаждения.

5. Провести на графике асимптоты, определить тангенс угла  $\text{tga}_1$  и по формуле (5.10) вычислить ширину запрещенной зоны  $\Delta W_0$ . Оценить погрешность величины  $\Delta W_0$ .

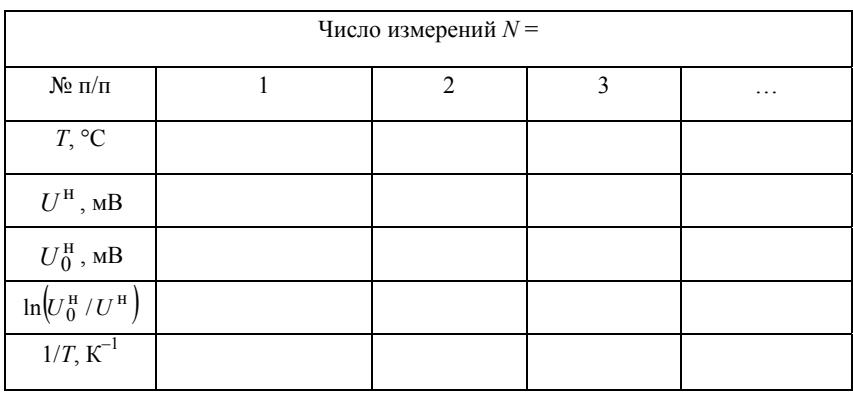

Необходимо заранее составить и заполнить таблицу следующего вида:

Аналогичная таблица составляется и для процесса охлаждения.

## КОНТРОЛЬНЫЕ ВОПРОСЫ

1. Нарисуйте строение энергетических зон в чистом полупроводнике и в полупроводниках с донорными и акцепторными примесями

2. Что такое собственная и примесная проводимости, как они зависят от температуры?

3. При каких температурах преобладает собственная и при каких примесная проводимость?

4. Почему предлагается строить график зависимости  $ln(\sigma/\sigma_0)$  =  $= f(1/T)$ , а не просто  $\sigma(T)$ ?

5. Зачем в схеме установки присутствует эталонное сопротивление  $R_0$ , можно ли обойтись без него?

6. Почему измерения необходимо проводить дважды: при нагреве и при охлаждении образца?

## **Р а б о т а 6**

# **ИЗУЧЕНИЕ ТЕРМОЭЛЕКТРОННОЙ ЭМИССИИ И ОПРЕДЕЛЕНИЕ РАБОТЫ ВЫХОДА**

*Цель: изучение термоэлектронной эмиссии и определение работы выхода электрона из металла.*

#### **ВВЕДЕНИЕ**

*Термоэлектронная эмиссия* (ТЭ) — испускание электронов *нагретыми* твердыми (реже жидкими) телами. Для большинства веществ ТЭ наблюдается при температурах, значительно более высоких, чем комнатная. Например, для получения ТЭ заметной величины большинство тугоплавких металлов необходимо нагревать до температуры  $\sim$  2000 — 2500 К.

Явление термоэлектронной эмиссии можно объяснить с позиций современной теории о строении металлов. Металл представляет собой кристаллическое тело, в узлах решетки которого расположены положительно заряженные ионы. Между ионами находятся валентные электроны, способные свободно перемещаться внутри металла (электроны проводимости).

Вблизи поверхности металла существует потенциальный барьер, препятствующий выходу электронов из металла, поэтому для удаления электрона из металла, нужно затратить некоторую энергию.

Можно считать, что потенциальная энергия электронов на границе «металл — вакуум» изменяется, как показано на рис.6.1, где *А* — уровень потенциальной энергии электрона внутри металла. Потенциальная энергия электрона вне металла полагается равной нулю, следовательно, внутри металла она отрицательна.

Для того чтобы электрон мог покинуть металл, его кинетическая энергия должна быть больше глубины потенциальной ямы  $W_{p0}$ . Распределение электронов по энергиям в металле подчиняется рас-

пределению Ферми — Дирака:  $\frac{dn}{dW} \sim 1/ [1 + \exp[(W - W_F)/k] ]$ (рис.6.2), где *W* — энергия электрона; *Т* — абсолютная температура;  $dn$  — число электронов с энергией в интервале  $(W, W + dW)$ . Из распределения следует, что только незначительная часть электронов в металле обладает энергиями, большими некоторого значения  $W_F$ , называемого *уровнем Ферми* (обычно  $kT \ll W_F$ : при комнатной температуре  $kT \approx 1/40$  эВ,  $W_F$  — порядка нескольких электрон-вольт). Уровень Ферми является характеристикой данного металла, причем  $W_F < W_{p0}$ . Энергию, равную разности между глубиной потенциальной ямы  $W_{p0}$  и уровнем Ферми  $W_F$ , называют *работой выхода электрона из металла* и обозначают *е*ϕ (*е* — заряд электрона, ф — потенциал выхода). Обычно еф измеряется в электрон-вольтах.

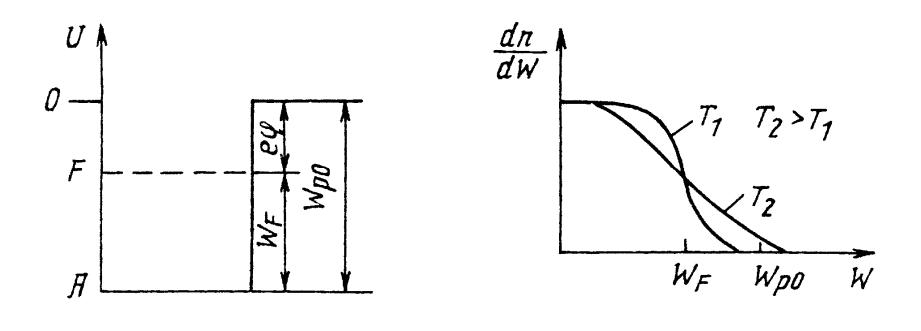

*Рис.6.1.* Потенциальная энергия *Рис.6.2.* Распределение электронов электрона в металле по энергиям в металле

При комнатной температуре количество электронов, обладающих энергией, достаточной для выхода из металла (>  $W_{p0}$ ), незначительно (кривая  $T_1$  на рис. 6.2). При нагревании металла количество таких электронов резко возрастает (кривая *T*<sup>2</sup> ) и возникает ТЭ.

Прибором, с помощью которого изучается ТЭ, может служить электровакуумный диод. Схематическое устройство такого диода показано на рис.6.З. Проволока из чистого металла или покрытая слоем исследуемого вещества (катод) окружена анодом и помещена в вакуумный баллон. Проволока нагревается до требуемой температуры *T* током накала. Нагретый катод испускает электроны, которые образуют электронное облако около поверхности катода. Основная часть электронов не может совсем уйти из катода, так как на них действует кулоновская сила притяжения со стороны катода, оказавшегося положительно заряженным. Электроны вылетают и снова возвращаются на катод, так что устанавливается динамическое равновесие, подобное равновесию между жидкостью и ее насыщенным паром. Только наиболее «быстрые» электроны достигают анода, создавая слабый начальный ток в отсутствие внешнего электрического поля.

Если с помощью внешнего источника напряжения создать электрическое поле, напряженность которого направлена от анода к катоду, электронное облако около катода будет рассасываться и электрический ток в цепи возрастает. Величина тока зависит от плотности электронного облака, т.е. от температуры катода, и напряженности электрического поля. Если напряженность поля выбрать такой, чтобы каждый электрон, вылетевший из катода, попал на анод, то величина анодного тока будет зависеть от температуры катода и установится ток насыщения.

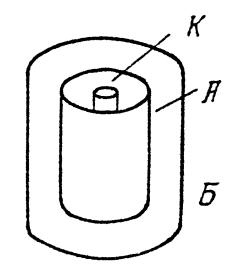

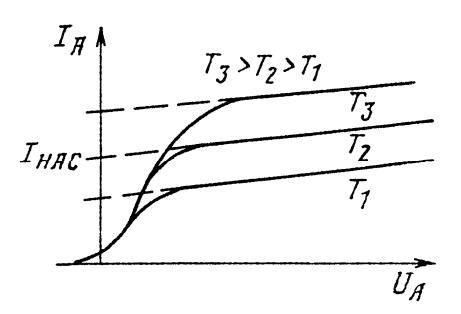

*Рис.6.3.* Схематическое устройство электровакуумного диода: *К* катод; *А* — анод; *Б* — вакуумный баллон

*Рис.6.4.* Вольт-амперные характеристики электровакуумного диода

Кривую зависимости тока в диоде от анодного напряжения (напряжения между анодом и катодом) называют *вольт-амперной ха-* рактеристикой диода. На рис.6.4 представлено семейство вольтамперных характеристик для трех различных температур катода. При увеличении анодного напряжения  $U_a$  анодный ток  $I_a$  увеличивается и достигает участка насыщения. На участке насыщения анолный ток возрастает лишь незначительно (эффект Шоттки) за счет электронов, вырываемых из металла самим электрическим полем. Для получения численного значения тока насыщения, обусловленного термоэлектронной эмиссией, участок насыщения экстраполируется прямой до пересечения с осью ординат.

Плотность тока насыщения  $j_{\text{Hac}}$  (ток с единицы площади поверхности катода) зависит от температуры катода  $T$  и от работы выхода электронов из металла (еф):

$$
j_{\text{Hac}} = AT^2 \exp(-e\varphi/(kT)), \qquad (6.1)
$$

где k — постоянная Больцмана. Формула (6.1) называется формулой Ричардсона — Дэшмена. Постоянная А слабо зависит от материала катода. Так как ток насыщения  $I_{\text{Hac}}$  пропорционален плотности тока насыщения  $j_{\text{Hac}}$ , то формулу (6.1) можно переписать в виде

$$
I_{\text{Hac}} = A'T^2 \exp(-e\varphi/(kT)).
$$

Логарифмируя, получаем

$$
\ln\left(I_{\text{Hac}}/T^2\right) = C - \frac{1}{T} \frac{e\varphi}{k},\tag{6.2}
$$

где  $C = \ln A'$ . Таким образом, зависимость  $\ln(I_{\text{Hac}}/T^2)$  от  $(1/T)$ носит линейный характер (график — прямая линия), а угловой коэффициент этой прямой определяется работой выхода (еф). Заметим, что членом  $\ln T^2$  с достаточной степенью точности можно пренебречь.

Целью настоящей работы является определение работы выхода для вольфрама по экспериментальным вольт-амперным характеристикам диода с вольфрамовым катодом.

### **ОПИСАНИЕ УСТАНОВКИ**

Используем приборы (рис.6.5): электровакуумный диод с вольфрамовым катодом Д, амперметр анодного тока  $I_a$ , вольтметр анодного напряжения  $V_a$ , источник анодного напряжения  $U_a$  (на схеме не показан), амперметр тока накала катода  $I_{\rm H}$ , вольтметр  $V_{\rm H}$ для измерения напряжения накала, источник для питания накала  $U_{\rm H}$  (на схеме не показан).  $U_{\rm H}$  и  $I_{\rm H}$  измеряются для определения сопротивления катода  $R_{k}$ , а по сопротивлению можно найти температуру нагретого катода, зная сопротивление катода при комнатной температуре.

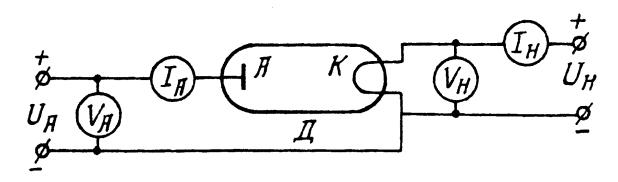

*Рис.6.5.* Принципиальная схема для снятия вольт-амперных характеристик диода Д при различных температурах катода

### **ЗАДАНИЯ**

1. Соберите схему для снятия вольт-амперных характеристик (см. рис.6.5).

В работе используются измерительные приборы, в которых могут быть установлены различные пределы измерения. Исходя из известных максимальных значений напряжения накала *U*н (указаны на рабочем месте) и анодного напряжения *U*<sup>а</sup> , определите максимально возможные пределы накального и анодного вольтметров и установите их.

Включите источник питания накала диода и, измерив максимальный ток накала, определите максимально возможный предел измерения накального амперметра и установите его.

Определите цену деления анодного и накального вольтметров и накального амперметра. При всех дальнейших измерениях пределы измерения анодного и накального вольтметров и накального амперметра не меняются.

2. Снимите несколько вольт-амперных характеристик диода при различных напряжениях накала  $U_{\mu}$ . Результаты измерений следует записать в заранее подготовленную таблицу.

Для снятия вольт-амперной характеристики установите нужное значение  $U_{\mu}$  и запишите в таблицу  $U_{\mu}$  и ток накала  $I_{\mu}$ . Снимать вольт-амперную характеристику удобно с установления максимального значения анодного напряжения  $U_a$  с последующим его понижением. Установив максимальное  $U_a$  и получив максимальное значение анодного тока  $I_a$ , определите минимально возможный предел измерения анодного амперметра и установите его. Определите цену деления анодного амперметра и запишите ее в таблицу. Все токи и напряжения заносятся в таблицу в делениях шкалы прибора и в дальнейшем пересчитываются в амперы (миллиамперы) и вольты.

Удобно брать одни и те же напряжения на аноде для различных вольт-амперных характеристик.

Необходимо следить, чтобы при снятии вольт-амперной характеристики ток накала не менялся.

3. Постройте графики вольт-амперных характеристик  $I_a(U_a)$ .

4. По графикам определите  $I_{\text{Hac}}$ .

5. Вычислите сопротивление катода  $R_{\kappa} = U_{\kappa} / I_{\kappa}$  и определите температуры катода Т, при которых снимались вольт-амперные характеристики.

Температуру катода можно определить, воспользовавшись зависимостью сопротивления материала катода от температуры. В нашем диапазоне температур (300-2500 К) эту зависимость можно приближенно считать линейной:  $R_{\kappa} = a(T - B)$ , где  $R_{\kappa}$  — сопротивление катода при температуре  $T$ , а и  $B$  — константы (для вольфрама  $B = 65$  K). Если при комнатной температуре  $T_0$  сопротивление равно  $R_{K0}$ , то, используя приведенную выше формулу для  $R_{\kappa}$ , можно получить формулу для определения температуры катола:

$$
T = B + R_{\rm K} \frac{T_0 - B}{R_{\rm K0}}.
$$
 (6.3)

6. Постройте графики  $I_{\text{Hac}} = I_{\text{Hac}}(T)$  и  $\ln(I_{\text{Hac}}/T^2) = f(1/T)$ (Т — в единицах Кельвина).

7. Вычислите в электрон-вольтах работу выхода еф вольфрама по угловому коэффициенту прямой графика  $\ln(I_{\text{Hac}}/T^2) = f(1/T)$ . Для этого тангенс угла наклона прямой умножьте на постоянную Больцмана  $k$  (см. формулу (6.2)).

### КОНТРОЛЬНЫЕ ВОПРОСЫ

1. Что называется явлением термоэлектронной эмиссии?

2. Почему поверхность металла представляет для электрона потенциальную яму?

3. Известна глубина потенциальной ямы  $W_{n0}$ . Какова должна быть кинетическая энергия электрона внутри металла, чтобы он мог покинуть металл?

4. Что такое уровень Ферми?

5. Дайте определение работы выхода и потенциала выхода электрона из металла.

6. Почему при увеличении температуры катода увеличивается  $I_{\text{Hac}}$ ?

7. Объясните качественный ход вольт-амперной характеристики вакуумного диода.

8. Зачем в схеме для снятия вольт-амперной характеристики в данной работе измеряются ток и напряжение накала?

9. По какому графику и как вычисляется работа выхода в данной работе?

10. Объясните эффект Шоттки.

## $P<sub>9</sub>$ бота 7

## ИЗМЕРЕНИЕ УДЕЛЬНОГО ЗАРЯДА ЭЛЕКТРОНА

Цель: измерение отношения заряда электрона к его массе, т.е. удельного заряда электрона, с помощью магнетрона и магнитной фокусировки.

## МЕТОД МАГНЕТРОНА

Магнетроном называют коаксиальный цилиндрический диод (двухэлектродную электронную лампу) в магнитном поле В, направленном вдоль его оси (рис.7.1).

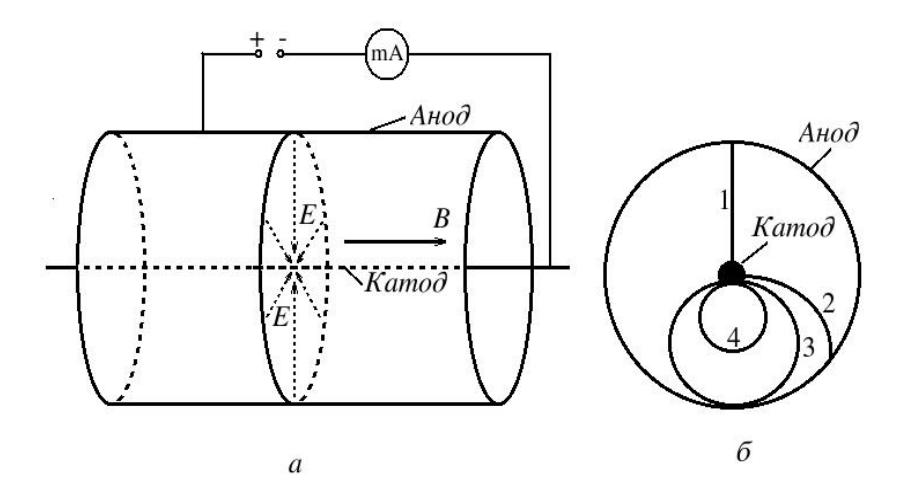

Рис. 7.1. Схема магнетрона

Электрическое поле Е направлено по радиусу цилиндра от анода к катоду, и, таким образом, магнитное В и электрическое Е поля в магнетроне взаимно перпендикулярны. На электрон в магнетроне действует сила Лоренца  $\mathbf{F} = -e(\mathbf{E} + [\mathbf{v}, \mathbf{B}])$ . Если магнитное поле отсутствует, то электроны, эмиттированные катодом, под действием электрического поля движутся прямолинейно по радиусам (рис.7.1, *б*, кривая *1*) и в анодной цепи возникает ток. Если приложить небольшое магнитное поле, то под действием этого поля траектории электронов искривятся (рис.7.1, *б*, кривая *2*), но все электроны попадут на анод и в анодной цепи будет протекать такой же ток, как и в отсутствие магнитного поля. По мере увеличения магнитного поля радиусы кривизны траектории электронов будут уменьшаться, и при некотором значении индукции магнитного поля  $B_{\kappa n}$  (критическое магнитное поле) траектории электронов будут касаться анода (рис.7.1, *б*, кривая *3*). При дальнейшем увеличении *В* радиусы кривизны траектории электронов будут уменьшаться (рис.7.1, *б*, кривая *4*) и анодный ток станет равным нулю. Таким образом, при  $B = B_{\kappa n}$  анодный ток резко падает до нуля.

Зависимость анодного тока I<sub>a</sub> от величины индукции магнитного поля *В* при постоянном напряжении на аноде и постоянном токе накала называется *сбросовой характеристикой магнетрона* (рис.7.2). Резкий скачок анодного тока при  $B = B_{\kappa n}$  (сплошные кривые) возможен, если все электроны покидают катод со скоростями, равными нулю. В реальных условиях электроны вылетают из катода с разными скоростями, поэтому вместо скачка на сбросовой характеристике анодный ток убывает плавно (пунктирная кривая).

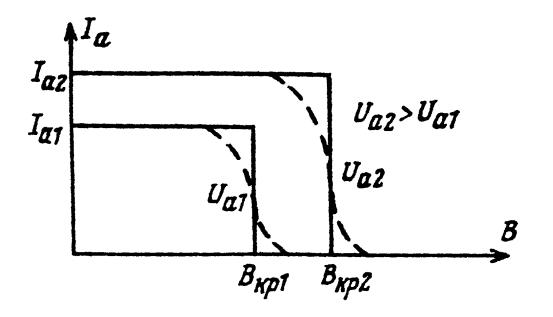

*Рис.7.2.* Сбросовые характеристики магнетрона
Критическое поле Вкр есть некоторая функция анодного напряжения  $U_a$ . Для получения этой зависимости воспользуемся цилиндрической системой координат с осью z, направленной вдоль оси катода (магнитного поля), где скорость электрона в плоскости, перпендикулярной оси z имеет радиальную компоненту  $v_r = \frac{dr}{l}$  и окружную компоненту v<sub>a</sub>. Запишем уравнение моментов для электрона относительно оси z:

$$
\frac{dM_z}{dt} = N_z,
$$

где  $M_z = r m v_0$  — момент импульса электрона относительно оси z в цилиндрической системе координат;  $N_z = rev_rB$  — момент силы Лоренца относительно оси *z*. Подставляя выражения, имеем:

$$
\frac{d}{dt}(rm v_{\varphi}) = eBr\frac{dr}{dt}.
$$

Исключая время и интегрируя, получим

$$
mrv_{\varphi} = \frac{1}{2}eBr^2 + C
$$

Постоянную С найдем из начальных условий. При вылете электрона из катода его скорость можно принять равной нулю. Тогда

$$
C=-\frac{1}{2}Br_k,
$$

где  $r_{k}$  — радиус катода.

Таким образом, при подлете электрона к аноду (при  $r = r_a$ ) компонента скорости  $v_{\omega}$  удовлетворяет соотношению

$$
mr_{\rm a}v_{\rm q}=\frac{1}{2}(r_{\rm a}^2-r_{\rm K}^2)eB
$$

С другой стороны, при  $B = B_{\text{KD}}$  радиальная скорость электронов у анода равна нулю и по закону сохранения энергии имеем

$$
\frac{1}{2}mv^2 = \frac{1}{2}mv_{\varphi}^2 = eU_{\rm a}.
$$

Исключив  $v_0$  из этих формул, получим уравнение для  $B_{\text{KD}}$ 

$$
B_{\rm KP}^2 = \frac{8mU_{\rm a}}{er_{\rm a}^2(1 - r_{\rm K}^2/r_{\rm a}^2)}
$$

Соответственно, при  $r_{k} \ll r_{n}$  удельный заряд электрона

$$
\frac{e}{m} = \frac{8U_a}{r_a^2 B_{\rm KD}^2} \,. \tag{7.1}
$$

#### ЗАДАНИЯ

1. Получить сбросовые характеристики. Собрать схему согласно рис. 7.3. Поместить магнетрон М в середине соленоида С так, чтобы ось анода совпала с осью соленоида. Для нескольких значений  $U_a$ (указаны на установке) снять сбросовые характеристики магнетрона  $I_a = f(I_c)$ , где  $I_a$  — ток через магнетрон;  $I_c$  — ток через соленоил.

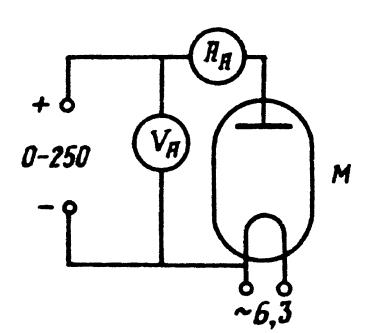

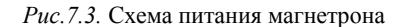

2. Построить графики полученных сбросовых характеристик, для каждой из них определить критическое значение тока в соленоиде  $I_{c, kp}$  и значение  $B_{kp}$  ( $I_{c, kp}$  определяется по значению  $I_c$ , соответствующему наибольшему наклону кривой в области спадания).

Для каждого значения  $U_a$  определить  $U_a / B_{\kappa n}^2$  и найти среднее значение этой величины. Вычислить удельный заряд электрона, используя формулу (7.1).

# **МЕТОД МАГНИТНОЙ ФОКУСИРОВКИ (МЕТОД БУША)**

Рассматриваемый метод заключается в фокусировке пучка электронов продольным магнитным полем. Внутри электронно-лучевой трубки создается пучок электронов, испускаемый горячим катодом К (рис.7.4). Эти электроны ускоряются электрическим полем, созданным между катодом К и анодом А. На выходе из отверстия в аноде электроны будут иметь скорость v<sub>a</sub>. Сразу за анодом, на пути электронного пучка, помещена пара отклоняющих пластин П, на которые подается синусоидальное напряжение, в результате чего пучок электронов после прохождения между пластинами приобретает угловой разброс в вертикальной плоскости. На противоположном конце трубки имеется флуоресцирующий экран Э. Трубка помещается в соленоид, создающий внутри трубки однородное магнитное поле, направленное по ее оси. При отсутствии магнитного поля на экране появляется вертикальный штрих.

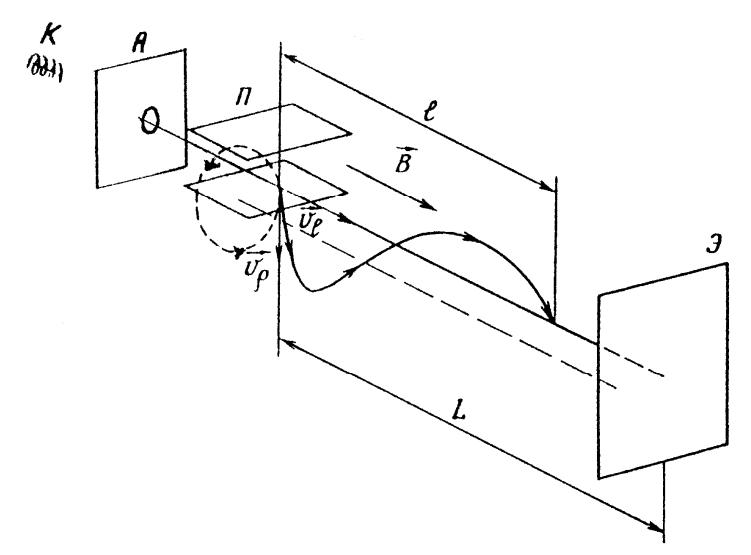

*Рис.7.4.* Фокусировка электронного пучка

Рассмотрим, что произойдет при включении продольного магнитного поля **B**|| v<sub>e</sub>. Наличие поперечной составляющей скорости

 $\mathbf{v}_\rho$ , созданной отклоняющими пластинами П, приведет к появлению  $F_0 = ev_0 B$ , которая везде перпендикулярна к  $v_0$ . Под действием этой силы электрон опишет окружность в плоскости, перпендикулярной пучку (см. рис. 7.4). Радиус этой окружности найдем, приравняв  $F_{\rho}$  центробежной силе инерции:  $mv_{\rho}^2/\rho = ev_{\rho}B$ , откуда

 $p = v_0 m/(eB)$ .

Время, необходимое для того, чтобы электрон описал полную окружность:

$$
t = 2\pi \rho / v_{\rho} = 2\pi m / (eB),
$$

откуда видно, что t не зависит от радиуса р, а следовательно, и от поперечной скорости v<sub>o</sub>. На продольную составляющую скорости  $v_e$ , магнитное поле влияния не оказывает. Поэтому траектория электронов будет представлять собой спираль, шаг которой

$$
l = v_e t = v_e 2\pi m / (eB). \qquad (7.2)
$$

Таким образом, все электроны соберутся в точку на оси пучка на расстоянии l от пластин П. Условие фокусировки пучка на экране трубки  $L = nl$ , где  $L$  — расстояние от пластин П до экрана Э,  $n$  целое число. Учитывая, что  $mv_e^2 = 2eU_a$ , а также (7.2) и условия фокусировки, получаем

$$
\frac{L}{n} = \sqrt{\frac{e2U_a}{m}} \frac{2\pi m}{eB}
$$

откуда

$$
\frac{e}{m} = \frac{8\pi^2 U_a}{L^2} \frac{n^2}{B^2}.
$$
 (7.3)

#### ОПИСАНИЕ УСТАНОВКИ

Установка состоит из электронно-лучевой трубки (ЭЛТ), помещенной внутри соленоида, схемы питания ЭЛТ, соленоида и измерительных приборов — вольтметра анодного напряжения и амперметра тока соленоида.

### ЗАДАНИЯ

1. Включить питание ЭЛТ и соленоила. Записать значение анодного напряжения  $U_a$ . Меняя ток в обмотке соленоида  $I_c$ , получить первую  $(n=1)$ , вторую  $(n=2)$  и т.д. фокусировки электронного пучка. Записать значения  $I_c$ , при которых пучок фокусируется.

2. По полученным значениям  $I_c$  найти соответствующие значения В (см. Приложение на рабочем месте), подсчитать среднее значение  $\langle n^2/B^2 \rangle$ . Вычислить удельный заряд электрона, используя формулу (7.3). Сравнить результат с табличным.

### КОНТРОЛЬНЫЕ ВОПРОСЫ

1. Что такое магнетрон?

2. Как двигаются электроны в магнетроне?

3. Объясните характер сбросовой характеристики магнетрона.

4. Выведите формулу для радиуса кривизны траектории электрона, движущегося в однородном магнитном поле.

5. Получите формулу для шага спирали траектории электрона при его движении в однородном магнитном поле.

6. Почему в работе скорость электрона определяется по форму- $\text{Re: } mv_e^2/2 = eU_a$ ?

7. Каковы условия фокусировки в методе Буша?

8. Какую форму имеет траектория электрона в проекции на экран Э в методе Буша?

## $P_960T_979$

# ИЗМЕРЕНИЕ ЗАРЯДА И УДЕЛЬНОГО ЗАРЯДА ЭЛЕКТРОНА

Цель: измерение отношения заряда электрона к его массе методом магнетрона и измерение абсолютной величины заряда электрона по дробовому шуму.

#### **ВВЕДЕНИЕ**

Удельный заряд электрона, определяемый по формуле

$$
\frac{e}{m} = \frac{8U_a}{r_a^2 B_{\rm KD}^2},
$$
 (7a.1)

измеряется методом магнетрона, описанным в работе 7. Абсолютное значение заряда измеряется с помощью дробового эффекта.

Дробовым эффектом называют небольшие беспорядочные отклонения тока электровакуумных и полупроводниковых приборов от его среднего значения. Отклонения вызваны неравномерностью эмиссии электронов с катода лампы или инжекции носителей заряда в полупроводниках. Рассмотрим дробовой эффект на примере электронной лампы. При нагревании катода лампы увеличивается средняя скорость теплового движения электронов в металле катода. Часть электронов, обладающих достаточной кинетической энергией, покидает катод. Однако до вылета из катода электрон успевает совершить большое число столкновений с ионами, атомами и электронами внутри катода. В результате величина и направление скорости каждого электрона в момент вылета могут быть произвольными, а вылет отдельных электронов происходит совершенно случайно и не зависит от вылета других электронов. Поэтому число электронов, вылетающих из катода за одинаковые малые промежутки времени  $\Delta \tau$ , флуктуирует, т.е. изменяется беспорядочно, и возникает, как говорят, дробовой шум. Промежутки времени между моментами вылета отдельных электронов при этом оказываются

самыми различными и подчиняются законам случайных явлений (распределение Пуассона).

Будем многократно измерять количество электронов  $n_{\tau}$ , покидающих катод за одинаковые промежутки времени  $\Delta \tau$ , причем это число электронов от одного промежутка к другому изменяется случайным образом. Пусть в единицу времени катодом испускается в среднем  $n_0$  электронов. Тогда за время  $\Delta \tau$  среднее значение числа вылетающих электронов равно  $n_0 \Delta \tau$ . По определению, средний квадрат отклонений числа электронов от среднего:

$$
\langle \Delta n_{\tau} \rangle^2 \rangle = \langle \left( n_{\tau} - n_0 \Delta \tau \right)^2 \rangle. \tag{7a.2}
$$

В статистической физике показывается, что если дискретная величина n<sub>τ</sub> подвержена флуктуациям, а вероятность испускания отдельного электрона за промежуток  $\Delta \tau$  мала, то средний квадрат отклонений величины n<sub>-</sub> равен среднему значению этой величины:

$$
\langle \Delta n_{\tau} \rangle^2 \rangle = n_0 \Delta \tau \,. \tag{7a.3}
$$

Если на аноде лампы создан положительный потенциал по отношению к катоду, за промежуток времени  $\Delta \tau$  через лампу протечет анодный ток  $I_{\tau} = n_{\tau} e / \Delta \tau$ , где  $e$  — заряд электрона. Тогда среднее значение тока (или постоянный ток, протекающий через лампу в единицу времени) равно  $I_0 = n_\tau e \Delta \tau / \Delta \tau = n_0 e$ . Приравняем друг другу правые части уравнений (7а.2) и (7а.3):

$$
\langle \left( n_{\tau} - n_0 \Delta \tau \right)^2 \rangle = n_0 \Delta \tau.
$$

Умножим обе части равенства на квадрат величины заряда электрона и поделим на  $(\Delta \tau)^2$ :

$$
<(n_{\tau} - n_0 \Delta \tau)^2 > e^2 / (\Delta \tau)^2 = n_0 \Delta \tau e^2 / (\Delta \tau)^2
$$
,

откуда

$$
\langle \left( n_{\tau} e / \Delta \tau - n_0 e \right)^2 \rangle = \langle n_0 e \rangle e / \Delta \tau \, .
$$

В скобках слева стоит разность токов

$$
\langle \left(I_{\tau} - I_0\right)^2 \rangle = I_0 e / \Delta \tau
$$

Введем обозначения  $I_{\tau} - I_0 = I_{\text{III}}$ . Величину  $I_{\text{III}}$  назовем шумовым током. Итак, средний квадрат шумового тока I<sub>ш</sub> пропорционален заряду электрона:

$$
\langle I_{\rm m}^2 \rangle = I_0 e / \Delta \tau \,. \tag{7a.4}
$$

Чем меньше промежуток времени  $\Delta \tau$ , тем больше средний квадрат шумового тока.

Промежуток времени  $\Delta \tau$  — постоянная времени измерительного прибора, регистрирующего дробовой эффект. Он связан с частотной шириной полосы  $\Delta f$  пропускания прибора соотношением:  $\Delta \tau = 1/(2\Delta f)$ . Заменив в формуле (7а.4)  $\Delta \tau$  соответствующим частотным диапазоном, получим известную формулу Шоттки:

$$
\langle I_{\rm m}^2 \rangle = 2I_0 e \Delta f \; .
$$

При протекании анодного тока лампы через сопротивление  $R$ нагрузки напряжение на сопротивлении тоже флуктуирует, и средний квадрат шумового напряжения равен

$$
\langle U^2 \rangle = I_0 \, \mathrm{e} K,
$$

где  $K$  — константа установки, зависящая от сопротивления нагрузки и полосы частот  $\Delta f$ . В данной работе константа  $K$  заранее измерена и равна  $K = 4.0 \cdot 10^{23}$  Ом<sup>2</sup> · Гц. Тогда заряд электрона можно определить из формулы

$$
e = \langle U^2 \rangle / (K I_0). \tag{7a.5}
$$

Дробовой эффект сопровождает любые явления, связанные с эмиссией заряженных частиц, - термоэлектронную, фотоэлектронную, вторичную эмиссии, а также протекание тока через полупроводники.

#### ОПИСАНИЕ УСТАНОВКИ

Обе части работы выполняются на лабораторном комплексе ЛКЭ-3. Комплекс содержит каркас-стойку и функциональный блок, состоящий из соленоида, трех основных модулей и четырех измерительных приборов - мультиметров. В комплекс входит также осциллограф, пьезодинамик и соединительные провода и кабели. На рис. 7а.1 дан внешний вид функционального блока.

**Блок питания** *1* находится в нижней и левой частях прибора. На панель этого блока выведены три ручки регулировки напряжения и переключатель рода работы «магнетрон-шум». Ручка *U<sub>C</sub>* регулирует напряжение на обмотке соленоида в пределах от 0 до 24 В, при этом максимальный ток в обмотке равен 2А. Ручкой  $U_{\rm H}$  устанавливается ток накала ламп в пределах  $(0 - 6)$  В. Регулятор  $U_A$  позволяет изменять напряжение на анодах ламп в пределах (0-90) В.

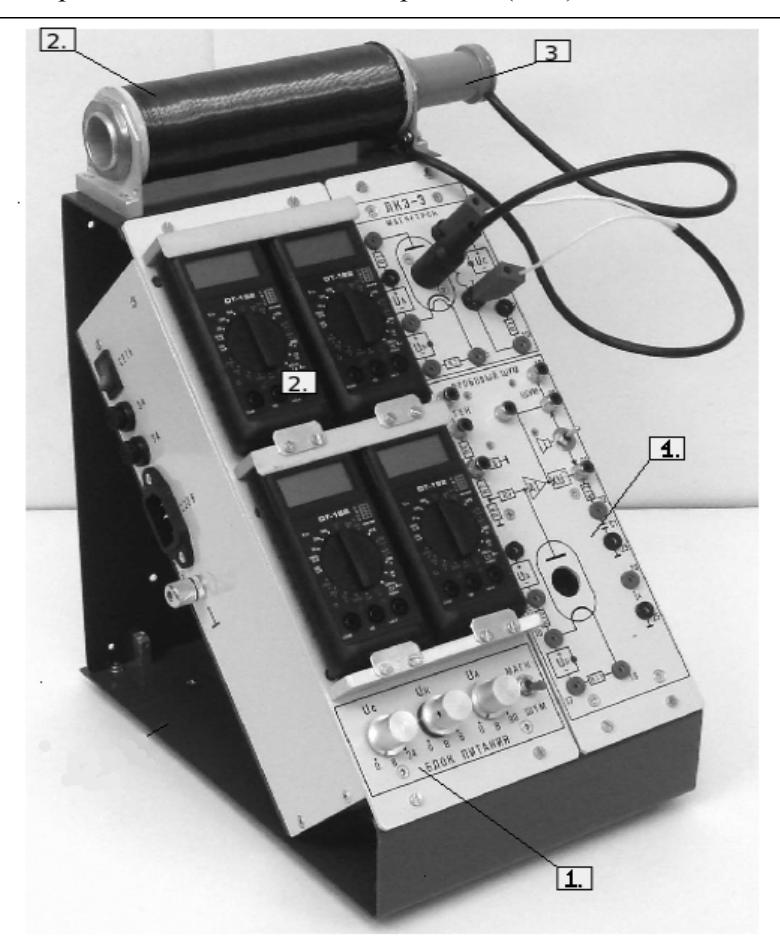

*Рис. 7а.1.* Внешний вид функционального блока

Переключатель — тумблер «магнетрон-шум» в положении «МАГН» подключает источники питания  $U_A$  и  $U_H$  к блоку «Магнетрон». В положении «ШУМ» тумблер подключает источники  $U_A$  и  $\hat{U}_{\rm H}$  к блоку «Дробовой шум». При среднем положении «0» тумблера источники питания  $U_A$  и  $U_H$  отключены от блоков.

**Блок «Магнетрон»** предназначен для снятия сбросовых характеристик лампы-магнетрона 3Ц18П. Электрическая схема блока изображена на его панели. Сама лампа помещена внутрь соленоида. Соленоид *2* и способ подключения лампы *3* к блоку показаны на рис. 7а.1.

Лампа имеет цилиндрический анод радиусом  $r_a = 5.0$  мм и коаксиальный с ним катод косвенного подогрева радиуса  $r_k = 0.4$  мм. Внутри катода расположена нить накала. Из приведенных размеров видно, что при расчетах можно считать  $r_{\rm k} \ll r_{\rm a}$ , следовательно, справедлива формула (7а.1).

Соленоид *2* через кабель с двумя штекерами подключается к гнездам *6* и *7* на панели блока «Магнетрон» (см. рис. 7а.1). Максимальная индукция в соленоиде *B* ≈ 38 мТл.

Соответствие между током *I<sup>С</sup>* в обмотке соленоида и индукцией магнитного поля внутри анода лампы, помещенной внутрь соленоида, устанавливается с помощью градуировочного графика, находящегося на рабочем месте.

Когда тумблер «магнетрон-шум» находится в положении «МАГН», на панели блока «магнетрон» загораются светодиодные индикаторы.

Ток анода лампы определяют по падению напряжения на сопротивлении  $R1 = 10.0$  Ом.

Ток накала лампы определяют по падению напряжения на сопротивлении R2 = 10,0 Ом.

Ток соленоида определяют по падению напряжения на сопротивлении  $R3 = 1,00$  Ом.

**Блок «ДРОБОВЫЙ ШУМ»** *4* предназначен для исследования шумовых характеристик вакуумного диода типа 1Ц11П, расположенного под панелью модуля. Лампа видна через окно в панели. Электрическая схема блока изображена на его панели. Когда тумблер «магнетрон-шум» находится в положении «ШУМ», источники питания  $U_A$  и  $U_H$  подключены к этому блоку, а наличие напряжения показывает светодиодный индикатор на панели блока.

Ток накала лампы определяют по падению напряжения на сопротивлении  $R11 = 10.0$  Ом.

Ток анода лампы определяют по падению напряжения на сопротивлении  $R10 = 10.0$  кОм.

Все мультиметры DT-182 работают в режиме вольтметров.

Анод лампы подключен к входу усилителя **А1** (рис.7а.2). Усилитель преобразует **переменный** входной (шумовой) ток *I*<sup>ш</sup> в выходное напряжение *U*<sup>20</sup> на гнезде 20 с коэффициентом пропорциональности *Q*:

$$
U_{20}=QI_{\rm m},
$$

где  $Q = 15$  кВ/мкА =  $1.5 \times 10^{10}$  B/A.

С выхода усилителя сигнал поступает на квадратичный детектор, обозначенный на схеме как «KU<sup>2</sup>» (см. рис.7а.2). Для построения квадратичного детектора применено электронное устройство — аналоговый перемножитель (микросхема 525ПС3). Напряжение на выходе этого перемножителя пропорционально произведению напряжений на двух его входах. Поэтому напряжение *U*<sup>21</sup> на выходе преобразователя пропорционально квадрату напряжения *U*<sup>20</sup> на входе:

$$
U_{21}=K_0(U_{20})^2.
$$

Выходной сигнал квадратичного преобразователя фильтруется RC-цепочкой R12C1, в результате на гнезде *22* (относительно гнезда *23*) формируется напряжение, равное среднему значению выходного напряжения преобразователя, а значит, среднему квадрату тока:

$$
U_{22} = \langle U_{21} \rangle = K_0 Q^2 \langle (I_{\rm m})^2 \rangle.
$$

При выполнении работы шумовое напряжение измеряется на емкости RC-цепочки (гнезда *22* — *23*), а коэффициент *K*0*Q*<sup>2</sup> учтен в величине коэффициента *K* формулы (7а.5).

## **ЗАДАНИЯ**

На рис. 7а.2 крупным планом изображена передняя панель.

# **Задание 1. Определение удельного заряда электрона методом магнетрона.**

1. Поместить лампу-магнетрон внутрь соленоида.

2. Подсоединить соленоид и лампу к панели блока «Магнетрон» (см. рис.7а.1).

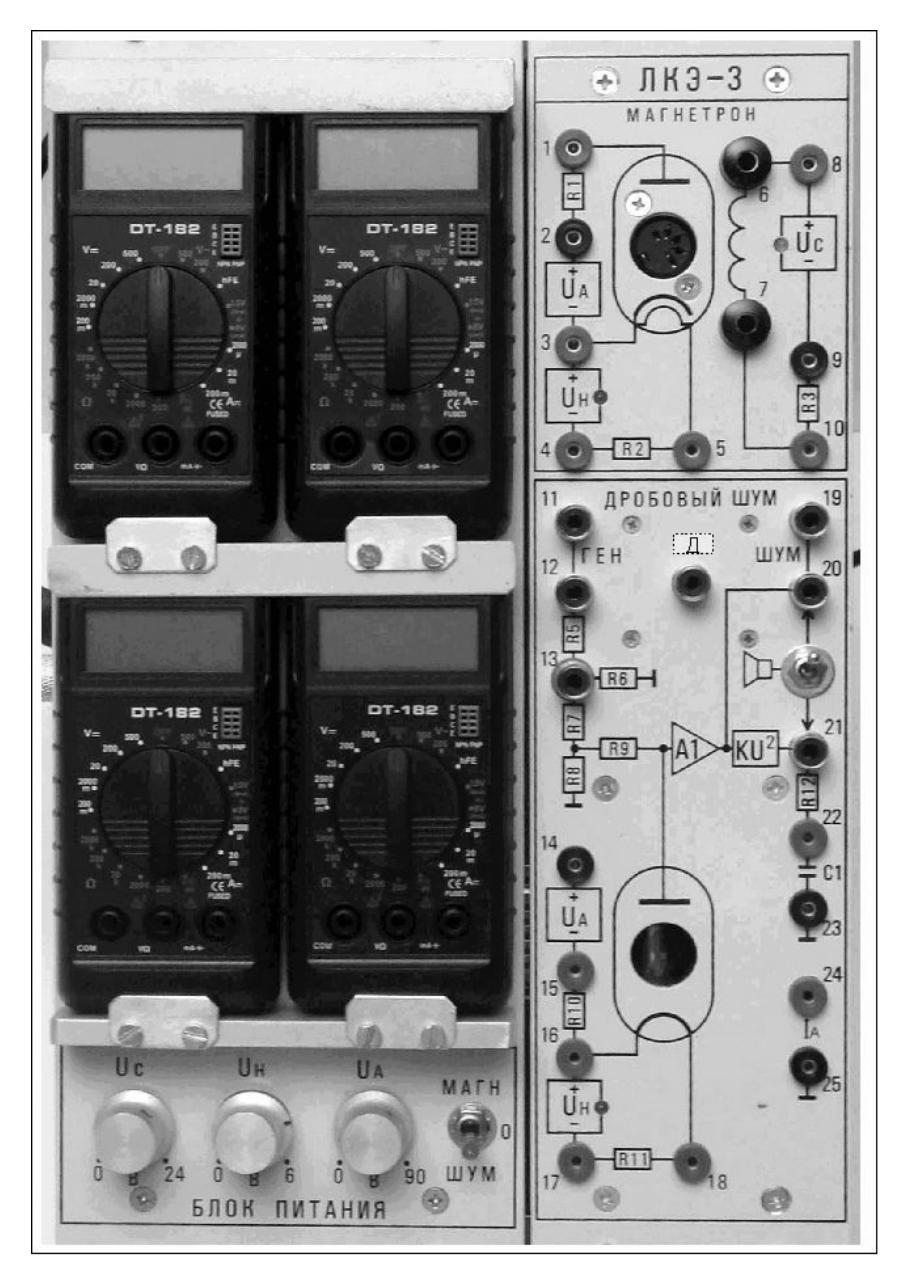

Рис. 7а.2. Передняя панель функционального блока

3. Тумблер «магнетрон-шум» поставить в положение «МАГН», должны загореться светодиоды на панели.

4. Подключить правый верхний вольтметр к клеммам  $2-3$  на панели «магнетрон», этот вольтметр будет измерять анодное напряжение.

5. Установить анодное напряжение 80 В.

6. Подсоединить левый верхний вольтметр к клеммам 1 — 2, тогда он будет измерять анодный ток *I*<sup>А</sup> = 0,1*U*, где *U* — падение напряжения на сопротивлении R1 = 10,0 Ом.

**Внимание**: в верхней части штекеров соединительных проводников сделаны два гнезда, позволяющие подсоединить два провода к одной клемме

7. Подключить левый нижний вольтметр к клеммам 4 — 5 для измерения тока накала  $I_{\rm H} = 0.1 U$ , где  $U$  — напряжение на сопротивлении R2 = 10,0 Ом. Подобрать ручкой  $U_H$  на блоке питания напряжение накала так, чтобы анодный ток был равен 7 — 8 мА. Записать установленные токи и напряжения.

8. Не меняя напряжения накала, снять три сбросовые характеристики для  $U_A = 40$ , 50 и 60 В, занося измерения в таблицы вида:

Лампа 3Ц18П.  $U_A = 60 B$ .  $I_A =$  мА при токе накала  $I_{\rm H}$  =  $\rm MA$ 

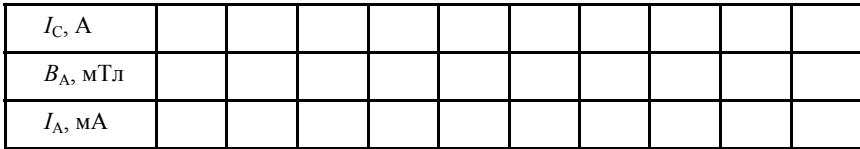

9. Построить сбросовые характеристики *I*A(*I*С)*.* Определить по каждой характеристике значения критического тока соленоида и, используя градуировочный график, найти критические значения индукции *В*кр. По формуле (7а.1) определить удельный заряд электрона.

**Задание 2. Измерение заряда электрона с помощью дробового шума.** 

*I. Наблюдение дробового шума.* 

1. На панели блока питания все ручки повернуть против часовой стрелки до упора.

2. Тумблер «магнетрон-шум» поставить в положение «ШУМ».

3. Подключить правый верхний вольтметр к клеммам 14 — 15 на панели «дробовой шум», этот вольтметр будет измерять анодное напряжение лампы.

4.Подсоединить левый верхний вольтметр к клеммам 15 — 16, тогда он будет измерять анодный ток  $I_A = 0, 1, U$ , где  $U$  — падение напряжения на сопротивлении  $R10 = 10.0$  Ом.

5. Подключить левый нижний вольтметр к клеммам 17 — 18 для измерения тока накала  $I_{\text{H}} = 0.1 U$ , где  $U -$  напряжение на сопротивлении  $R11 = 10,0$  Ом.

6. Подключить правый нижний вольтметр к клеммам 22 — 23 для измерения среднего значения выходного напряжения квадратичного детектора  $U_{22}$ .

7. Наблюдение шума на осциллографе.

Соедините *Y*-вход осциллографа с гнездом 20 (выход усилителя А1) на панели прибора. Наблюдайте на экране шумовую дорожку. Оцените размах шума *U*20. Затем соедините *Y*-вход осциллографа с гнездом 21 (выход квадратичного детектора). Сравните шумовую дорожку с предыдущей.

8. Наблюдение шума на слух.

Подключите динамик к выходу усилителя (клемма Д на панели), включите тумблер, обозначенный на панели изображением динамика, — вы услышите слабый шумовой сигнал. Теперь включите **анодное** питание лампы (регулятор  $U_A$  вращаем по часовой стрелке) и при нулевом напряжении накала установите максимальное анодное напряжение (около 90 В). Шум почти не изменится.

Затем медленно увеличивайте ток накала регулятором  $U_{\rm H}$ . Начиная со значения тока 100 — 120 мА, появится и будет увеличиваться анодный ток. Вместе с ним будет расти и шумовой сигнал — это и есть дробовый шум.

При токе более 20 мкА усилитель перегружается, и шум резко падает.

**ВНИМАНИЕ!** Ток анода зависит от механических колебаний элементов лампы (микрофонный эффект, обнаруживаемый при постукивании по корпусу прибора). Держите динамик дальше от лампы, чтобы не возникла генерация (проверьте).

Прослушав шум лавины электронов, отключим динамик (он влияет на выходной сигнал усилителя) и приступим к измерениям.

II. Измерение дробового шума. Определение заряда электрона.

1. При нулевом напряжении накала и максимальном анодном напряжении измерьте «начальное» напряжение на гнездах  $22-23$ (на выходе фильтра):

 $U_{22}(0) =$  MB.

Это напряжение складывается с исследуемым дробовым шумом, и его нужно вычитать из показаний вольтметра при измерении дробового шума.

2. Снимите зависимость напряжения  $U_{22}$  на выходе фильтра от анодного тока. Требуемое значение анодного тока устанавливайте аккуратным подбором тока накала (для плавной регулировки тока накала потенциометр « $U_{H}$ » блока питания имеет двойную регулировку). Ток анода  $I_A$  измеряется по напряжению на сопротивлении  $R10 = 10$  кОм (гнезда 15 — 16, левый верхний вольтметр).

Занесите результаты в таблицу. Так как все измерительные приборы — вольтметры, рекомендуется следующая запись. В первой строке таблицы даны рекомендуемые значения анодного напряжения, в четвертой строке разместите значения напряжения накала, при которых удается получить анодные напряжения, близкие к рекомендуемым. В следующей, пятой строке, запишите соответствующие токи накала, а полученные реальные анодные напряжения и токи запишите соответственно во второй и третьей строках таблицы. Постепенно и осторожно увеличивая  $U_{H}$ , подбирайте  $U_{A}$ , близкие к заланным.

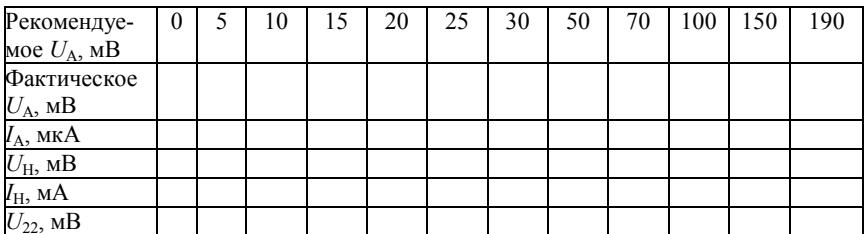

3. Постройте на графике зависимость шумового напряжения  $U_{22}$ от анодного тока  $I_A$ .

Найдите по графику среднее значение в области линейной зависимости<sup>-</sup>

 $\Delta U_{22}/\Delta I_{A} =$  B/MKA = B/A.

4. С помощью формулы (7а.5), учитывая константу установки  $K = 4.10^{23}$  OM<sup>2</sup> · Гц/В, вычислите заряд электрона:

 $e = (\Delta U_{22}/\Delta I_A)/K =$  K.T.

Оцените погрешности измерения заряда и удельного заряда электрона.

#### Контрольные вопросы

1. Что такое магнетрон?

2. Как двигаются электроны в магнетроне?

3. Объясните характер сбросовой характеристики магнетрона.

4. Выведите формулу для радиуса кривизны траектории электрона, движущегося в однородном магнитном поле.

5. Почему в работе скорость электрона определяется по форму- $\text{Re: } mv_e^2/2 = eU_A$  ?

6. Что такое дробовой шум?

7. Зачем в схеме используется квадратичный детектор « $KU^2$ »?

# $P<sub>9</sub>$ бота 8

# ИССЛЕДОВАНИЕ ФЕРРОМАГНЕТИКОВ В ПЕРЕМЕННОМ МАГНИТНОМ ПОЛЕ

Цель: определение основных магнитных характеристик ферромагнетика, изучение явления гистерезиса.

## **ВВЕДЕНИЕ**

Ферромагнетиками являются вещества, обладающие самопроизвольной (спонтанной) намагниченностью при отсутствии внешнего магнитного поля. (Напомним, что намагниченность характеризует магнитный момент единицы объема вещества.) К ферромагнетикам относятся: железо, кобальт, никель, редкоземельные элементы, их многочисленные сплавы и металлические соединения. Спонтанная намагниченность существует при температуре  $T$  ниже критической температуры Кюри, или точки Кюри  $T_C$ . При  $T > T_C$  ферромагнетик превращается в парамагнетик. При охлаждении ферромагнитные свойства восстанавливаются.

Обычно ферромагнетик состоит из доменов - отдельных соприкасающихся участков, каждый из которых содержит атомы с параллельными магнитными моментами и обладает некоторой спонтанной намагниченностью. Намагниченности различных доменов имеют разную ориентацию, так что намагниченность всего образца в отсутствие поля равна нулю. Размеры и свойства доменов зависят от предыстории образца (например, от термической обработки) и его размеров. Образцы, имеющие малые размеры (тонкие пленки, мелкие гранулы), могут быть однодоменными.

Доменная структура определяет кривую намагничивания ферромагнетика — зависимость магнитной индукции В в образце от напряженности Н магнитного поля. При слабых полях происходит увеличение объема тех доменов, магнитный момент которых составляет малый угол с Н. При сильных полях преобладает поворот магнитных моментов доменов в направлении поля. При этом наблюдается явление гистерезиса - неоднозначность зависимости

 $B(H)$ . График зависимости  $B(H)$  называется петлей гистерезиса (рис.8.1). Нижняя ветвь петли соответствует возрастанию Н, верхняя — убыванию. При достаточно больших  $H(H > H<sub>S</sub>)$  ферромагнетик намагничивается до насыщения (намагниченность равна намагниченности насыщения  $J = J_S$ ), а индукция В принимает значение  $B_S$ , называемое индукцией насыщения. При колебаниях Н с амплитудой более  $H_S$  наблюдается предельная петля гистерезиса (кривая b), при меньшей амплитуде — частичная петля (кривая с на рис.8.1).

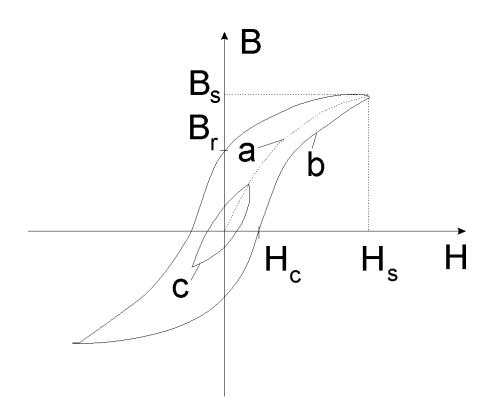

Рис.8.1. Петля гистерезиса: а — основная кривая намагничивания;  $b$  — предельная петля гистерезиса;  $c$  — частичная петля гистерезиса

По петле гистерезиса определяют характеристики ферромагнетика: остаточную индукцию  $B_r$  (значение B при  $H=0$ ) и коэрцитивную напряженность  $H_C$  (значение H при  $B=0$ ). Площадь петли гистерезиса пропорциональна энергии, затраченной на один цикл перемагничивания. Эта энергия превращается во внутреннюю энергию ферромагнетика, вследствие чего он нагревается. Умножив площадь петли  $\sigma$  (в единицах  $B \cdot H$ ) на частоту у циклов перемагничивания, получим удельную мощность  $P_{\text{v}n}$  потерь при перемагничивании, т.е. отношение выделяющейся в ферромагнетике тепловой мощности  $P$  к объему образца:

$$
P_{\text{VH}} = P/V = \sigma_{B \cdot H} \cdot \mathbf{v} \,. \tag{8.1}
$$

Если вначале ферромагнетик был размагничен  $(J=0, B=0,$  $H=0$ ), то при возрастании  $H$  получим основную кривую намагничивания (кривая а на рис.8.1). В данной работе возможность размагничивания образца не предусмотрена. Вместо этого получим набор частичных петель гистерезиса, соответствующих различным амплитудам переменного магнитного поля. При увеличении амплитуды поля вершина частичной петли гистерезиса перемещается по кривой, приблизительно соответствующей основной кривой намагничивания

Вследствие гистерезиса для ферромагнетиков не существует однозначной и определенной магнитной проницаемости  $\mu$ , а в тех случаях, когда ее можно ввести, она оказывается зависящей от величины и направления поля, процесса намагничивания, характера обработки ферромагнетика. Будем определять и по основной кривой намагничивания по формуле:

$$
B = \mu \mu_0 H \,, \quad \mu = B/(\mu_0 H) \,, \tag{8.2}
$$

где  $\mu_0$  — магнитная постоянная,  $\mu_0 = 1,26 \cdot 10^{-6}$  Гн/м.

Для измерения зависимости  $B(H)$  поместим образец во внешнее магнитное поле  $H_0$ , создаваемое соленоидом. Значение  $H$  в образце измерить невозможно, но в эксперименте оно определяется как величина, пропорциональная току в соленоиде и, соответственно, напряжению на эталонном сопротивлении, включенном последовательно с соленоидом.

Если образец представляет собой тонкий бесконечно длинный стержень, параллельный внешнему полю  $H_0$ , то из граничных условий для вектора  $\vec{H}$  следует, что поле внутри образца  $\vec{H} = \vec{H}_0$ . Зависимость  $B(H_0)$  для достаточно длинного образца даст зависимость  $B(H_0)$ , определяемую лишь свойствами материала образца. Критерием достаточно большой длины  $l$ , при которой  $H \approx H_0$ , является условие:

$$
\mu \ll (l/d)^2, \tag{8.3}
$$

где  $d$  — диаметр образца. Измерив В и  $H_0$ , следует проверить выполнение этого условия.

В образцах конечной длины поле оказывается меньшим и опрелепяется соотношением

$$
\vec{H} = \vec{H}_0 - F\vec{J}
$$

где  $\vec{J}$  — намагниченность образца и  $F$  — фактор размагничивания, определяемый формой образца. В коротком образце определенные значения В будут достигаться при больших значениях  $H_0$ , чем в длинном образце (но при тех же значениях  $H$ ). График зависимости  $B(H_0)$  для короткого образца окажется растянутым по оси  $H_0$  в сравнении с графиком для длинного образца. Отношение

$$
n = H_{0\text{Kop}} / H_{0\text{min}} > 1, \tag{8.4}
$$

где  $H_{0\text{kop}}$  и  $H_{0\text{\tiny{J}}\text{\tiny{J}}\text{\tiny{J}}\text{\tiny{J}}\text{\tiny{J}}\text{\tiny{J}}$  напряженности, соответствующие одному и тому же значению  $B$ , может служить мерой ослабления напряженности магнитного поля в образце в сравнении с внешним полем. В работе сравниваются значения  $H_0$ , соответствующие индукции насыщения  $B_S$ .

#### ОПИСАНИЕ УСТАНОВКИ

Схема установки приведена на рис.8.2. Магнитное поле создается соленоидом L, питаемым переменным током от источника питания ИП. Последовательно с соленоидом включен резистор  $R_3$ , по напряжению на котором определяют ток в обмотке соленоида. В соленоид может вставляться держатель с индикаторной катушкой  $K$ , имеющей цилиндрический канал для ферромагнитного образца  $M$ . Катушка подключена к ячейке  $RC$ , осуществляющей интегрирование возникающей в катушке ЭДС электромагнитной индукции. Площадь сечения образца  $S_0$  меньше средней площади витков катушки <S>, и часть магнитного потока, проходящего через катушку, не «захватывается» сечением образца. Для того чтобы возникающая в катушке ЭДС определялась магнитным потоком через сечение образца, производится вычитание «лишней» части магнитного потока с помощью имеющегося в установке компенсатора, состоящего из потенциометра  $R_1$  и резистора  $R_2$  (ручка компенсатора обозначена *Q* ). Измерения выполняются с помощью двухканального осциллографа, имеющего калиброванные коэффициенты отклонения  $k$  в каналах  $Y_1, Y_2$  и  $X$ . Если ручка плавной регулировки коэффициента отклонения повернута по часовой стрелке до упора (до щелчка), то, прочитав значение *k* (в вольтах на деление) на панели осциллографа, определяют напряжение по формуле:

$$
U = k \cdot h,
$$

где *h* — размер изображения измеряемого сигнала в крупных делениях шкалы осциллографа. Значения *h* отсчитываются с точностью до 0,1 деления шкалы.

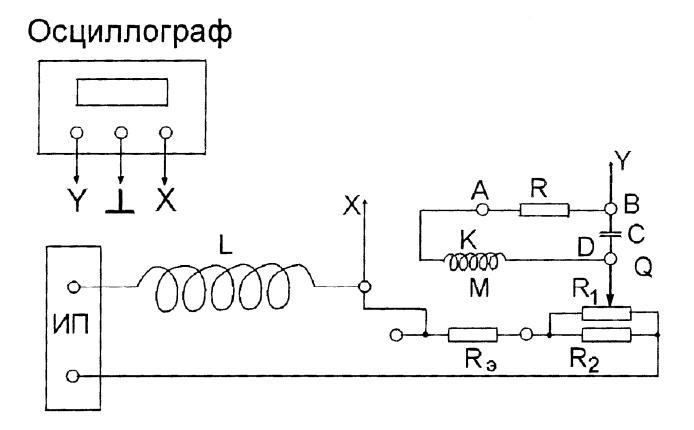

*Рис.8.2.* Схема установки

Элементы R, C, R<sub>1</sub> и R<sub>2</sub> размещены в корпусе установки. Соленоид *L* размещен на крышке корпуса. Контакты элементов выведены на гнезда передней панели корпуса. Для удобства работы некоторые контакты дублированы. Сборка схемы осуществляется соединением контактов с помощью проводов. Общий провод осциллографа во всех случаях соединяется с гнездом «⊥ ». Более детально работа с осциллографом описана в приложении к работе (на лабораторном столе). Там же приведены параметры элементов установки. Для выполнения работы потребуются параметры:

 $R$  и  $C$  — сопротивление и емкость  $RC$ -ячейки;

 $l$  — длина образцов,  $d$  — диаметр образцов;

<sup>0</sup> *S* — площадь сечения образцов;

 $\langle S \rangle$  — средняя площадь витка катушки *K*, определяемая согласно приложению к работе;

 $N$  — число витков катушки  $K$ ;

 $l_1$  — длина соленоида;

*N*1 — число витков соленоида;

*R*э — эталонное сопротивление;

 $\omega = 2\pi v$ , где  $v = 50$  Гц — частота сетевого напряжения.

Для наблюдения петли гистерезиса следует на вход *X* осциллографа подать напряжение, пропорциональное напряженности *H* магнитного поля, а на вход *Y* — пропорциональное магнитной индукции *B* .

Согласно закону электромагнитной индукции, переменный магнитный поток Ф в образце создаст на зажимах катушки *K* напряжение

$$
U = \frac{d \Psi}{dt} = N \frac{d \Phi}{dt} = NS_0 \frac{dB}{dt} , \qquad (8.5)
$$

пропорциональное *dB* / *dt*. Для получения напряжения, пропорционального  $B$ , зависимость  $U(t)$  следует проинтегрировать по времени. Подадим напряжение *U* на вход *RC* -ячейки (рис.8.3) и запишем следующие соотношения (*i* — сила тока, *q* — заряд конденсатора):

 $U = U_R + U_C$ ,  $U_R = iR$ ,  $U_C = q/C$ ,  $i = dq/dt$ .

При выполнении условия

$$
\omega \gg 1/(RC) \tag{8.6}
$$

напряжение  $U_C$  на конденсаторе оказывается малым в сравнении с напряжением  $U_R$  на сопротивлении, тогда  $i=U_R/R=U/R$  или  $dq/dt \approx U/R$ . Отсюда

$$
U_C = \frac{1}{C} \int \frac{U}{R} dt = \frac{1}{RC} \int U dt = \frac{1}{\tau} \int U dt,
$$
 (8.7)

где  $\tau = RC$  — постоянная времени RC-ячейки. Подставляя  $U$  из (8.5), найдем

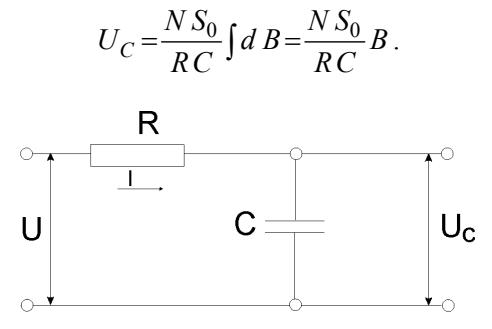

Рис. 8.3. Схема RC-ячейки

Таким образом, магнитную индукцию в образце можно определить по напряжению на выходе RC -ячейки:

$$
B = m_B U_C, \quad m_B = \frac{RC}{NS_0} = \frac{\tau}{NS_0}.
$$
 (8.8)

Для измерения параметров  $RC$ -ячейки будем изменять  $U$  по гармоническому закону:

$$
U=U_m \cos \omega t
$$
.

Тогда, согласно (8.7), получим

$$
U_C = \frac{1}{\tau} \frac{1}{\omega} U_m \sin \omega t = U_{C_m} \cos(\omega t - \pi/2). \tag{8.9}
$$

Измерив амплитуду  $U_{C_m}$  напряжения на конденсаторе, найдем

$$
\tau = U_m / (U_{C_m} \omega) \tag{8.10}
$$

При протекании по обмотке соленоида тока I, напряженность магнитного поля

$$
H_0 = N_1 I / l_1 = (N_1 / l_1) (U_2 / R_2)
$$

пропорциональна напряжению  $U_3$  на эталонном сопротивлении:

$$
H_0 = m_{\rm H} U_3, \quad m_{\rm H} = N_1 / (l_1 R_3). \tag{8.11}
$$

Для экспериментального определения  $m_{\text{H}}$  (при неизвестных параметрах соленоида) будем изменять  $H_0$  по гармоническому закону  $H = H_m \cos \omega t$ , разместив в соленоиде катушку  $K$  (без образца) и измерив амплитуду  $U_{km}$  напряжения на катушке, а также амплитуду  $U_{\gamma m}$  напряжения на эталонном сопротивлении. Очевидно,

$$
U_k = N < S > \frac{dB}{dt} = N < S > \mu_0 \frac{dH_0}{dt} = N < S > \mu_0 \omega H_m \sin \omega t \; ;
$$
\n
$$
U_{km} = \mu_0 \, N < S > \omega H_m \; . \tag{8.12}
$$

Поскольку  $H_m = m_H U_{3m}$ , найдем

$$
m_{\rm H} = \frac{(U_{km}/U_{\rm 3m})}{(\mu_0 N < S > \omega)}.
$$
 (8.13)

Для практических измерений вместо амплитудных значений  $U_m$  удобнее использовать размах соответствующих величин разность их максимального и минимального значений, равную удвоенной амплитуде.

#### **ЗАДАНИЯ**

Перед выполнением работы внимательно ознакомьтесь с Приложением.

**1. Подготовка установки к работе.** Включить на прогрев осциллограф, собрать схему (см. рис.8.2), подав на вход *X* напряжение  $U_3$ , а на вход  $Y$  — напряжение  $U_C$ , вставить индикаторную катушку без образца в соленоид, включить источник питания соленоида. Вращая ручку компенсатора *Q* , убедиться, что при этом изменяется наклон прямой линии на экране осциллографа, и установить ручку в положении, при котором эта линия горизонтальна. Настройку компенсатора производить перед каждым наблюдением петли гистерезиса.

**2. Пробное наблюдение петли гистерезиса.** Вставить в индикаторную катушку *K* образец № 1 (длинный). Поместить его в магнитное поле соленоида. Манипулируя переключателями «В/дел» коэффициентов отклонения  $k<sub>X</sub>$  и  $k<sub>Y</sub>$  луча осциллографа в каналах *X* и *Y* и изменяя амплитуду тока в соленоиде, получить на экране осциллографа предельную петлю гистерезиса с небольшими «усами», занимающую большую часть экрана осциллографа. Уменьшая амплитуду тока, наблюдать частичные петли гистерезиса.

Вставить в катушку образец № 2 (короткий) и получить предельную петлю гистерезиса. Убедиться в том, что петля стала более пологой, чем в случае длинного образца. Подбирая затем  $k<sub>X</sub>$ , «уложить» петлю в пределы экрана осциллографа.

**3. Снятие основной кривой намагничивания.** Вставить индикаторную катушку *K* без образца в соленоид и настроить компенсатор. При минимальном (практически — нулевом) токе в соленоиде установить изображение в центре экрана осциллографа. Для каждого из предложенных преподавателем образцов выполнить 8- 10 измерений координат вершин частичных петель гистерезиса для различных значений амплитуды тока в соленоиде: от нулевого тока до тока, соответствующего предельной петле гистерезиса. Для повышения точности результатов фиксировать координаты  $h_X^+$  и  $h_Y^+$ правой вершины и координаты  $h_X^-$  и  $h_Y^-$  левой вершины (в делениях шкалы, с учетом знака), затем найти  $h_X = (h_X^+ - h_X^-) / 2$ ,  $h_Y = (h_Y^+ - h_Y^-) / 2$ .

Не забывайте для каждого отсчета фиксировать значения коэффициентов отклонения  $k_y$  и  $k_y$ . В процессе измерений  $k_y$  и  $k_y$ можно изменять так, чтобы частичные петли занимали значительную часть экрана, но не выходили за его пределы. Для каждой петли определить значения

$$
B = m_B k_Y h_Y \quad ; \quad H = m_H k_X h_X \quad , \tag{8.14}
$$

где коэффициенты  $m_B$  и  $m_H$  вычислить по формулам (8.8) и  $(8.11)$ .

Набор значений  $B$  и  $H$  определит основную кривую намагничивания, набор значений  $\mu = B/(\mu_0 H)$  - зависимость магнитной проницаемости от напряженности магнитного поля в образце.

4. Определение параметров предельной петли гистерезиса. Получите предельную петлю гистерезиса. Подберите  $k_y$  и  $k_y$  так, чтобы петля занимала значительную часть экрана. При нулевом токе в соленоиде установите изображение в центре экрана, затем снова получите предельную петлю. Снимите координаты 8-10 точек на верхней и 8-10 точек на нижней ветви петли, отсчитывая  $h^+$ и  $h_Y^-$  (с учетом знака) для значений  $h_Y$ , взятых с интервалом 0,5 деления шкалы (рис.8.4). Переведите значения  $h<sub>X</sub>$  в значения  $H$ , а значения  $h_Y^+$  и  $h_Y^-$  — в значения  $B^+$  и  $B^-$  по формулам (8.14).

Пп. 5 - 7 являются факультативными и выполняются при наличии времени и по желанию студента или по указанию преподавателя.

5. Изучение интегрирующей ячейки. Отключить компенсатор, повернув ручку потенциометра R<sub>1</sub> против часовой стрелки до упора или замкнув контакты  $D$  и  $\perp$ . Подать на вход  $Y_1$  осциллографа напряжение  $U_k$  с индикаторной подушки  $K$  (контакт  $A$ , см. рис.8.2), а на вход  $Y_2$  — напряжение  $U_C$  с выхода RC-ячейки (контакт B). Включить развертку по оси X. Подобрать усиление в каналах  $Y_1$  и  $Y_2$  так, чтобы сигналы  $U_k$  и  $U_c$  соответствовали нескольким большим делениям шкалы осциллографа. Убедиться в том, что синусоидальные напряжения  $U_k$  и  $U_c$  сдвинуты по фазе на  $\pi/2$ . Измерить размах  $U_k$ , равный  $2U_{km}$ , и размах  $U_C$ , равный  $2U_{Cm}$ .

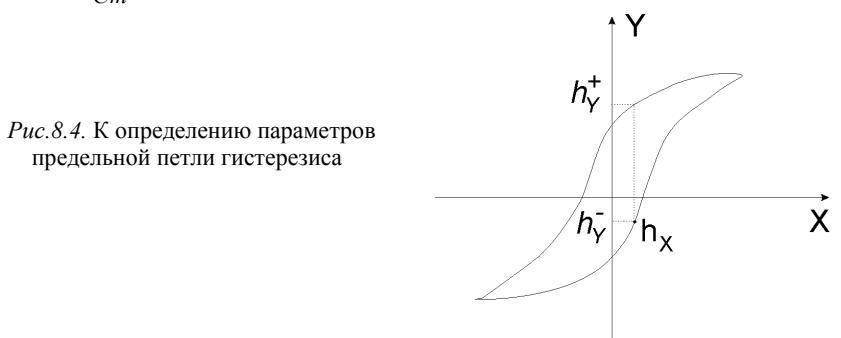

Определить постоянную времени τ по формуле (8.10). Сравнить результат с произведением заданных параметров установки *R* и *C* . Собрать схему для наблюдения петли гистерезиса. Настроить конденсатор.

**6. Определение коэффициента ослабления поля.** Ввести в индикаторную катушку короткий образец, получить петлю гистерезиса и определите параметры *BS* и *H*0*<sup>S</sup>* . Сравнить их значения с параметрами, полученными для длинного образца из того же материала. Выполнить аналогичные измерения для короткого образца большего диаметра из того же материала.

По формуле (8.4) определить коэффициенты ослабления поля. Сравнить значение  $(l/d)^2$  для коротких образцов с отношением  $B_s / (\mu_0 H_{0S})$ ; сравниваемые величины должны быть одного порядка.

**7. Калибровка параметров установки.** Отключить компенсатор. Напряжение *U*<sup>э</sup> с эталонного сопротивления подать на вход *X* и измерить его размах по шкале осциллографа. На вход *Y* подать напряжение *Uk* с выхода индикаторной катушки (контакт *A*, см. рис.8.2) и измерить его размах (напомним:  $U = k h$ , где  $k$  —

коэффициент отклонения луча в В/дел.:  $h$  — число больших делений шкалы экрана осциллографа, отсчитываемое с точностью до  $0,1$  деления).

Вычислить  $m_H$  по формуле (8.13). Если известны параметры соленоида, сравнить полученный результат с результатом вычислений по формуле (8.11).

## 8. Представление результатов работы:

1) построить основную кривую намагничивания в переменных  $B.H$ :

2) построить график зависимости магнитной проницаемости µ от напряженности Н магнитного поля; проверить и прокомментировать выполнение условия согласно формуле (8.3);

3) построить предельную петлю гистерезиса на миллиметровке в переменных  $B, H$ ; по графику определить  $B_r, B_S, H_C, H_S$ ;

4) вычислить площадь  $\sigma$  предельной петли гистерезиса в делениях шкалы<sup>.</sup>

$$
\sigma = \sum \left( h_Y^+ - h_Y^- \right) \Delta h_X = \Delta h_X \sum \left( h_Y^+ - h_Y^- \right),
$$

где  $\Delta h_Y$  — шаг отсчета по оси X ( $\Delta h_Y$  = 0,5 дел.), а суммирование проводится по всем интервалам  $\Delta h_X$  в пределах петли.

Вычислить удельную энергию потерь за один цикл перемагничивания:

$$
w = \sigma_{BH} = \sigma(m_B k_Y)(m_h k_X).
$$

Вычислить удельную мощность потерь:  $P_{v} = wv$ .

#### КОНТРОЛЬНЫЕ ВОПРОСЫ

1. Какие вещества называют ферромагнетиками?

2. Какова зависимость  $B(H)$  и  $\mu(H)$  для ферромагнетиков?

3. Что такое магнитный гистерезис?

4. Как получить напряжение  $U$ , пропорциональное магнитной индукции В? Объяснить назначение RC -ячейки в схеме установки.

5. Какую роль играет в схеме установки компенсатор?

6. Как определить масштаб осей *X* и *Y* осциллограммы петли гистерезиса?

7. Какова размерность удельной мощности потерь на перемагничивание?

8. Перечислите основные характеристики ферромагнетиков и укажите, как они определяются в работе.

9. Что такое «коэффициент ослабления поля»?

10. Получите соотношение между фактором размагничивания *F* и коэффициентом ослабления поля *n* при известном значении  $\mu = B/(\mu_0 H)$ .

## $P<sub>9</sub>$ бота 9

# ИССЛЕДОВАНИЕ ЯВЛЕНИЯ ХОЛЛА В ПОЛУПРОВОДНИКАХ

Цель: экспериментальное исследование явления Холла в полупроводниках, определение концентрации и подвижности носителей тока в полупроводниках п- и р-типов.

#### **ВВЕДЕНИЕ**

Теория явления Холла подробно описана во введении к работе 10. Поскольку физическая причина явления совершенно не зависит от особенностей процесса электропроводности, для разности потенциалов Холла, возникающей на полупроводниковом образце, можно использовать выражение, выведенное в работе 10:

$$
U = H(IB/b), \tag{9.1}
$$

где  $U$  — разность потенциалов Холла;  $I$  — ток через образец;  $B$  магнитная индукция в образце;  $b$  — толщина образца, измеренная вдоль линий магнитного поля. Учет особенностей статистического распределения носителей тока по скоростям в полупроводнике приводит к выражению для постоянной Холла, несколько отличному от аналогичного выражения для металлов, а именно:

$$
H = (3\pi/8)/(ne) , \t\t(9.2)
$$

где n — концентрация носителей тока; e — заряд носителей тока.

Основные свойства электропроводности полупроводников объясняются во введении к работе 5. Изучение явления Холла позволяет экспериментально определить целый ряд важнейших характеристик полупроводника, касающихся его электропроводности. Вопервых, определив постоянную Холла, можно найти концентрацию носителей тока и их знак в исследуемом образце. Если учесть, что при комнатной температуре электропроводность германиевого полупроводника почти полностью обусловлена примесями и, следовательно, концентрации носителей тока и примесей доноров или акцепторов практически равны, то заодно определяется концентрация примесей и их вид. Во-вторых, зная постоянную Холла и удельное сопротивление полупроводника р. можно определить подвижность носителей тока т. Действительно, плотность тока  $i = new$ , где v — скорость дрейфа носителей тока в электрическом поле, определяемая его напряженностью по формуле:  $v = mE$ ; с другой стороны, согласно закону Ома в дифференциальной форме  $j = E / \rho$ . Используя эти соотношения и формулу (9.2), легко получить следующее выражение для расчета подвижности носителей тока:

$$
m = (8/(3\pi))H/\rho.
$$
 (9.3)

#### ОПИСАНИЕ УСТАНОВКИ

Установка (рис.9.1) содержит следующие элементы и приборы: ПП — образец полупроводника в форме прямоугольной пластинки;  $R_A$  — потенциометр для устранения асимметрии контактов;  $R_3$  эталонное сопротивление;  $R_I$  — реостат для регулировки тока через образец; мА - миллиамперметр для измерения тока через образец. Назначение ключей  $K_A$ ,  $K_I$  и  $K_{\pm}$  должно быть ясным из рисунка. Образцы исследуемых полупроводников закреплены на держателе между полюсами электромагнита, цепь питания которого показана на рис.10.2, б в работе 10. Для наблюдения явления Холла следует включить ток через образец и магнитное поле; возникающую при этом разность потенциалов Холла можно зарегистрировать чувствительным вольтметром. Перед каждым измерением разности потенциалов Холла необходимо устранять разность потенциалов, связанную с асимметрией расположения соответствующих контактов на образце. Объяснение появления этой разности потенциалов и методика ее установления с помощью потенциометра  $R_A$  описаны в работе 10 (раздел «Описание установки»).

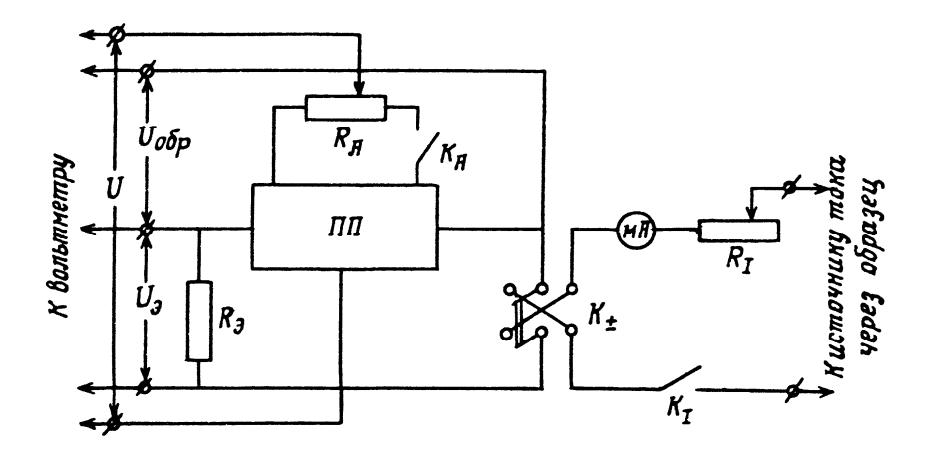

*Рис.9.1.* Принципиальная схема установки для изучения явления Холла в полупроводниках

## **ЗАДАНИЯ**

Включить установку и определить диапазоны изменения тока через образец, тока магнита и разность потенциалов Холла и установить соответствующие пределы на измерительных приборах. При измерениях следует учесть, что благодаря возможности изменения направлений токов на противоположные все величины могут меняться в пределах от наибольших положительных значений до таких же по абсолютной величине отрицательных значений.

1. **Исследование зависимости разности потенциалов Холла от тока через образец.** Установить наибольший по модулю ток магнита и измерить разность потенциалов Холла для 10 — 11 значений тока через образец. Повторить измерения, изменив направление тока.

2*.* **Исследование зависимости разности потенциалов Холла от магнитной индукции**. Установить наибольший по модулю ток через образец и измерить разность потенциалов Холла для 10 — 11 значений тока магнита. Повторить измерения, изменив направление магнитного поля.

3. **Измерение напряжений для определения удельного сопротивления образца**. Разомкнуть ключ  $K_A$ . Для нескольких значений тока измерить напряжение на образце  $U_{\alpha 6p}$  и напряжение на эталонном сопротивлении  $U_3$ .

Задания пп. 1, 2 и 3 выполнить для полупроводников n- и p-**ТИПОВ** 

4. На основе данных, полученных в п. 1 задания, построить график зависимости разности потенциалов Холла от тока через образец. Используя построенный график, график зависимости магнитной индукции от тока магнита, который имеется на лабораторной установке, и формулу (9.1), найти модуль постоянной Холла  $H_1$  и ее погрешность  $\Delta H_1$ .

5. На основе данных, полученных в п. 2 задания, и графика зависимости магнитной индукции от тока магнита построить график зависимости разности потенциалов Холла от магнитной индукции. Используя построенный график и формулу (9.1), найти модуль постоянной Холла  $H_2$  и ее погрешность  $\Delta H_2$ .

6. На основе данных, полученных в п. 3 задания, найти удельное сопротивление полупроводникового образца по формуле:

$$
\rho = (R_3 U_{00p} / U_3) bd / l
$$
,

где b, d, l — толщина, ширина и длина образца соответственно. На основе этой же формулы определить погрешность  $\Delta \rho$ .

7. По формулам (9.2) и (9.3) вычислить соответственно концентрацию носителей тока и подвижность носителей тока. Найти их погрешности.

#### КОНТРОЛЬНЫЕ ВОПРОСЫ

1. Как объясняется явление Холла?

2. Чем отличаются полупроводники *n*- и *p*-типа?

3. Зависит ли постоянная Холла от температуры образца? Сравнить металл и полупроводник.

4. Что такое подвижность носителей тока?

5. Каковы размерности постоянной Холла, концентрации носителей тока и подвижности носителей тока в СИ?

6. Как объясняется появление разности потенциалов, связанных с возможной асимметрией в расположении контактов на образце?

7. Почему при выполнении п. 3 задания ключ  $K_A$  должен быть разомкнут?

8. Вывести формулу для расчета удельного сопротивления образца, приведенную в п. 6 обработки результатов измерений.

9. Почему при вычислении концентрации носителей тока их заряд следует брать равным заряду электрона?

#### $P<sub>3</sub>$ ботя 10

### ЭФФЕКТ ХОЛЛА В МЕТАЛЛАХ

Цель: экспериментальное исследование эффекта Холла в ме $max$ 

#### **ВВЕДЕНИЕ**

Эффект Холла (ЭХ) — возникновение электрического поля  $E_H$ в проводнике, помещенном в магнитном поле с индукцией В, при протекании по нему тока плотностью *j*. При этом направление электрического поля перпендикулярно ји В:

$$
\mathbf{E}_H = H[\mathbf{B}, \mathbf{j}] \tag{10.1}
$$

(или  $E_H = H B j$ , если  $B \perp j$ ), где  $H$ — постоянная Холла. Для измерения ЭХ обычно пользуются плоскими прямоугольными пластинками (рис.10.1). Здесь  $d$  — ширина пластины,  $b$  — ее толщина. Простейшая микроскопическая теория ЭХ основана на представлении о свободных носителях тока (для определенности - электронах). При протекании тока вдоль оси  $Y$  (см. рис.10.1) электроны в соответствии обшим выражением  $\mathbf{c}$ ДЛЯ силы Лоренца  $\mathbf{F} = e(\mathbf{E} + [\mathbf{v}, \mathbf{B}])$  ( $e < 0$  — заряд электрона,  $\mathbf{v}$  — скорость движения электронов) смещаются вдоль оси  $X$  из-за воздействия магнитного поля, в результате чего на боковых поверхностях пластины образуется избыток зарядов и возникает поперечное электрическое поле  $E_H$ , которое препятствует смещению электронов. Накопление зарядов происходит до тех пор, пока сила Лоренца  $F$  не станет равпоперечное электрическое ной НУЛЮ. Тогда поле булет  $E_H = -[v, B]$  (или  $E_H = vB$ , так как  $v \perp B$ ). Для получения выражения для постоянной Холла вспомним, что  $j = new$  (*n* — концентрация носителей — электронов). Подставляя выражения для Е<sub>H</sub> и *j* в формулу (10.1), получаем

$$
H = 1/(en) \tag{10.2}
$$

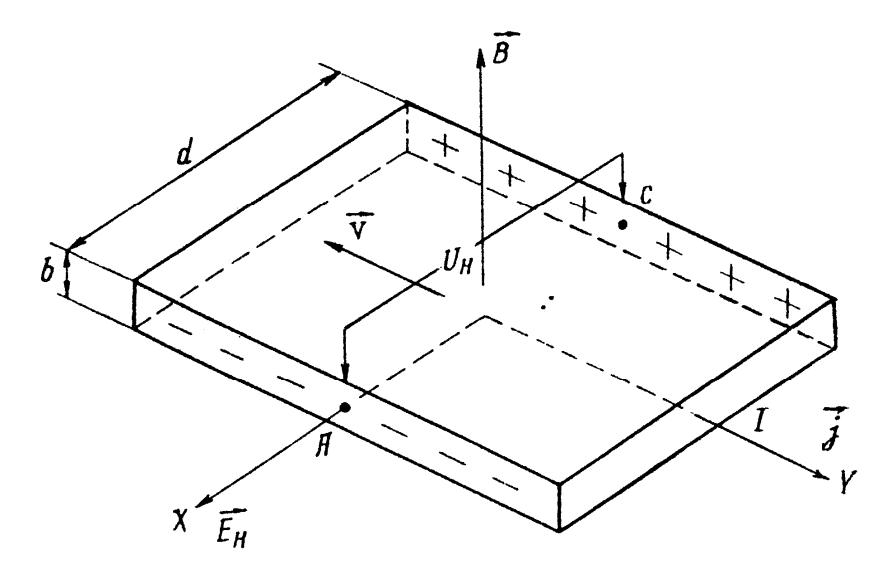

Рис.10.1. Схема, поясняющая возникновение эффекта Холла

При экспериментальном определении постоянной Холла Н измеряют поперечную разность потенциалов  $U_H$  (см. рис.10.1) и ток I, протекающий через пластину. Выражение для *Н* можно получить следующим образом:  $U_H = dE_H$ ,  $j = I/(bd)$ , где  $bd$  — поперечная площадь пластины; подставив эти выражения в формулу (10.1), получим

$$
H = U_H b / (IB) \tag{10.3}
$$

#### ОПИСАНИЕ УСТАНОВКИ

Используемые приборы (рис.10.2): электромагнит ЭМ, образец Обр, амперметр  $A_2$  — для определения тока, протекающего через ЭМ, ключ  $K_4$  — для изменения направления магнитного поля; источник напряжения  $U_2$  (на схеме не показан), питающий ЭМ, вольтметр  $V_H$  — для определения поперечной разности потенциалов; амперметр  $A_1$  — для определения силы тока через Обр, ключ  $K_2$  — для изменения направления тока через Обр, источник на-
пряжения  $U_1$  (на схеме не показан), дающий ток через образец; потенциометр  $R_{\pi}$ ; ключи  $K_1$  и  $K_2$ . Образец, представляющий собой металлическую фольгу, закреплен в специальном держателе, в зазоре между полюсами ЭМ.

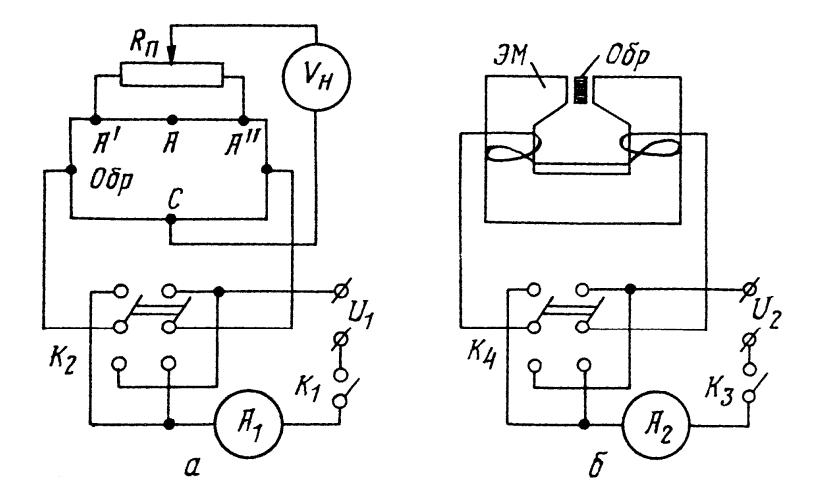

Рис. 10.2. Схема установки для измерения эффекта Холла: а — схема включения образца; б — схема питания ЭМ

Поперечная разность потенциалов  $U_H$  должна была бы измеряться между точками А и С образца (см. рис.10.2). Однако даже при отсутствии магнитного поля между этими точками при пропускании тока через образец наблюдалась бы разность потенциалов, обусловленная некоторой асимметрией расположения соответствующих электродов. Поэтому, как показано на рис.10.2, соединение выполнено с помощью трех электродов: А', А" и С. Средняя точка участка А' и А", лежащая на одной эквипотенциали с точкой С, определяется следующим способом. Перед началом измерений включают ток через образец (магнитное поле отсутствует). При наличии асимметрии в расположении электродов возникает некоторая разность потенциалов между точкой С и средней точкой потенциометра  $R_\text{n}$ . Подбирают такое положение потенциометра  $R_\text{n}$ , при котором эта разность потенциалов равна нулю.

## ЗАЛАНИЯ

1. Собрать схемы в соответствии с рис.10.2.

2. Включить вольтметр  $V_H$  и настроить его (порядок работы с вольтметром изложен в инструкции на рабочем месте).

3. Установить рабочий ток через образец.

4. Провести компенсацию с помощью потенциометра R<sub>п</sub>.

5. Включить питание ЭМ. Провести измерения  $U_H$ . Записать значения  $U_H$ , тока через образец  $I_1$  с учетом знака индукции магнитного поля  $B(U_H^+$  или  $U_H^-$ ) в заранее приготовленную таблицу. Каждое значение  $U_H$  и  $I_1$  записывается с соответствующим зна-KOM.

6. Изменить направление магнитного поля и выполнить задание согласно п.5.

7. Для нескольких значений силы тока, проходящего через образец, выполнить задания согласно пп.  $3 - 6$ .

8. Изменить направление тока в образце и выполнить задания согласно пп. 3, 7.

9. Построить график  $U_H = f(I_1)$ . Необходимо учитывать знаки тока  $I_1$  и напряжения  $U_H$ .

10. Используя график, рассчитать среднее значение  $U_H/I_1$ .

11. Используя формулы (10.3) и (10.2), рассчитать постоянную Холла Н и концентрацию носителей п.

## КОНТРОЛЬНЫЕ ВОПРОСЫ

1. В чем заключается эффект Холла?

2. Какова размерность постоянной Холла в системе единиц СИ?

3. Изменилось направление тока  $I_1$ . Изменяются ли направления **v**,  $E_H$ , **B**, знак  $U_H$  (см. рис. 10.1)?

4. Изменилось направление тока  $I_2$ . Те же вопросы, что и в п. 3.

5. Токи  $I_1$  и  $I_2$  изменили свое направление на противоположное. Те же вопросы, что и в п. 3.

6. Увеличится или уменьшится величина *U <sup>H</sup>* при увеличении <sup>1</sup>*I* , 2*I* , размеров образца?

7. Объясните назначение потенциометра *R*<sup>п</sup> в схеме (см. рис.10.1, *а*).

8. Объясните назначение ключей  $K_2$  и  $K_4$  в схеме на рис.10.2.

## **С О Д Е Р Ж А Н И Е**

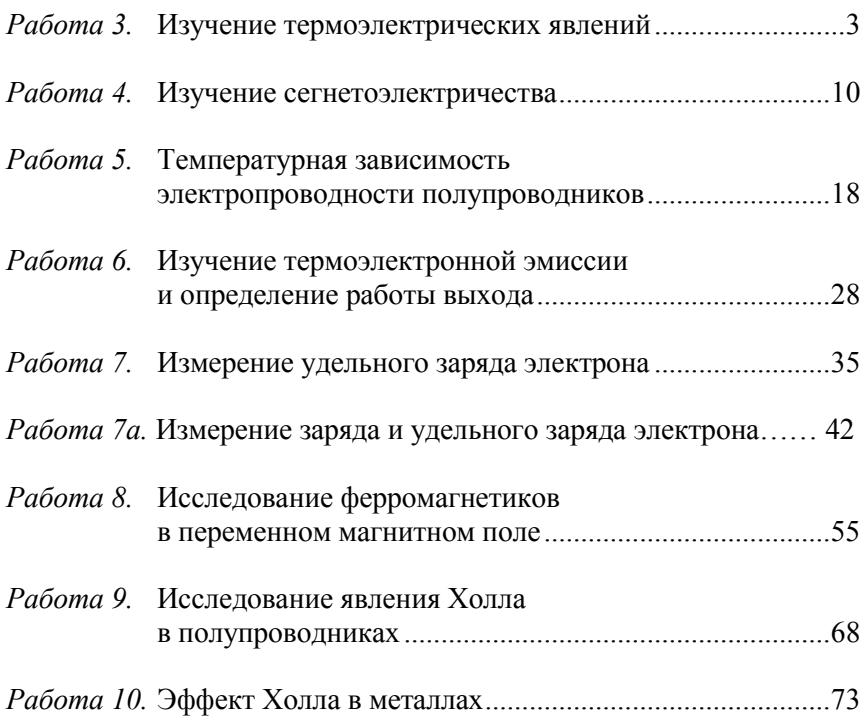

Редактор *М.В. Макарова*

Подписано в печать 24.02.2009. Формат 60х84 1/16 Печ.л. 4,75. Уч.-изд.л. 4,75. Тираж 2150 экз. Изд. № 007-1. Заказ № 88

Московский инженерно-физический институт (государственный университет). Типография МИФИ. 125409, Москва, Каширское ш., 31